This form is effective beginning with the January 1 to June 30, 2017 accounting period (2017/1) If you are filing for a prior accounting period, contact the Licensing Division for the correct form.

**STATEMENT OF ACCOUNT** for Secondary Transmissions by

Cable Systems (Long Form)

General instructions are located in

the first tab of this workbook.

# SA3E Long Form

Return completed workbook by email to:

### coplicsoa@loc.gov

For additional information, contact the U.S. Copyright Office Licensing Division at: Tel: (202) 707-8150

| Α                    | ACCOUNTING PERIOD COVERED BY                                                                                                    | THIS STATEMENT:                                                                                                    |                                  |               |        |  |  |  |
|----------------------|----------------------------------------------------------------------------------------------------|----------------------------------------------------------------------------------------------------|----------------------------------|---------------|--------|--|--|--|
| Accounting<br>Period | 2018/1                                                                                                    |                                                                                                    |                                  |               |        |  |  |  |
| <b>B</b><br>Owner    | rate title of the subsidiary, not that of the parent of<br>List any other name or names under which the<br>If there were different owners during the account<br>a single statement of account and royalty fee pays | ne owner conducts the business of the cable system<br>ounting period, only the owner on the last day of the<br>ment covering the entire accounting period<br>g. If not, enter the system's ID number assigned by | m<br>he accounting period should | ·             | 034407 |  |  |  |
|                      | CEQUEL COMMUNICATIONS LI                                                                                                    | LC                                                                                                    |                                  |               |        |  |  |  |
|                      |                                                                                                    |                                                                                                    |                                  | 03440         | 720181 |  |  |  |
|                      |                                                                                                    |                                                                                                    |                                  | 034407        | 2018/1 |  |  |  |
|                      | 3015 S SE LOOP 323<br>TYLER, TX 75701                                                                                                    |                                                                                                    |                                  |               |        |  |  |  |
| С                    | <b>INSTRUCTIONS:</b> In line 1, give any business<br>names already appear in space B. In line 2, g                                                                                                    | ,                                                                                                    |                                  |               |        |  |  |  |
| System               | 1 IDENTIFICATION OF CABLE SYSTEM:<br>VICTORIA                                                                                                    |                                                                                                    |                                  | · ·           |        |  |  |  |
|                      | MAILING ADDRESS OF CABLE SYSTEM:                                                                                                    |                                                                                                    |                                  |               |        |  |  |  |
|                      | 2 (Number, street, rural route, apartment, or suite number)                                                                                                    |                                                                                                    |                                  |               |        |  |  |  |
|                      | (City, town, state, zip code)                                                                                                    |                                                                                                    |                                  |               |        |  |  |  |
| D                    | Instructions: For complete space D instructi                                                                                                    | ions, see page 1b. Identify only the frst comm                                                                                                    | unity served below and re        | elist on page | e 1b   |  |  |  |
| Area                 | with all communities.                                                                                                    |                                                                                                    |                                  |               |        |  |  |  |
| Served               |                                                                                                    | STATE                                                                                                    |                                  |               |        |  |  |  |
| First<br>Community   | VICTORIA                                                                                                    |                                                                                                    | 0                                |               |        |  |  |  |
| -                    | CITY OR TOWN (SAMPLE)                                                                                                    | es if you report multiple channel line-ups in Sp<br>STATE                                                                                                    | CH LINE UP                       | SUE           | 3 GRP# |  |  |  |
|                      | Alda                                                                                                    | MD                                                                                                    | A                                | 001           | 1      |  |  |  |
| Sample               | Alliance                                                                                                    | MD                                                                                                    | В                                |               | 2      |  |  |  |
|                      | Gering                                                                                                    | MD                                                                                                    | В                                |               | 3      |  |  |  |
|                      |                                                                                                    |                                                                                                    |                                  |               |        |  |  |  |
| -                    | e: Section 111 of title 17 of the United States Code authoriz<br>process your statement of account. PII is any personal information                                                                                |                                                                                                    |                                  |               |        |  |  |  |
|                      | ding PII, you are agreeing to the routine use of it to establish                                                                                                    |                                                                                                    |                                  |               |        |  |  |  |

FOR COPYRIGHT OFFICE USE ONLY

\$

AMOUNT

ALLOCATION NUMBER

DATE RECEIVED

8/29/2018

completed record of statements of account, and it may affect the legal suffciency of the fling, a determination that would be made by a court of law.

| FORM | SA3F | PAGE | 1h  |
|------|------|------|-----|
|      |      | IAOL | ID. |

| ORM ORDE. I AGE 10.                                                                                                    |                    |                   | 0)/07514 ID //    |                        |  |  |  |  |  |  |
|----------------------------------------------------------------------------------------------------|--------------------|-------------------|-------------------|------------------------|--|--|--|--|--|--|
| LEGAL NAME OF OWNER OF CABLE SYSTEM:<br>CEQUEL COMMUNICATIONS LLC                                                                                                    |                    |                   | SYSTEM ID# 034407 |                        |  |  |  |  |  |  |
| <b>Instructions:</b> List each separate community served by the cable system. A "community" is the same as a "community unit" as defined in FCC rules: "a separate and distinct community or municipal entity (including unincorporated communities within unincorporated areas and including single, discrete unincorporated areas." 47 C.F.R. §76.5(dd). The frst community that you list will serve as a form of system identification hereafter known as the "first community." Please use it as the first community on all future filings. |                    |                   |                   |                        |  |  |  |  |  |  |
| Note: Entities and properties such as hotels, apartments, condominiums, or mobile home parks should be reported in parentheses below the identified city or town.                                                                                                    |                    |                   |                   |                        |  |  |  |  |  |  |
| If all communities receive the same complement of television broadcast stations (i.e., on all communities with the channel line-up "A" in the appropriate column below or leave the on a partially distant or partially permitted basis in the DSE Schedule, associate each re designated by a number (based on your reporting from Part 9).                                                                                                    | e column blank. İl | you report any st | ations            |                        |  |  |  |  |  |  |
| When reporting the carriage of television broadcast stations on a community-by-commuchannel line-up designated by an alpha-letter(s) (based on your Space G reporting) and (based on your reporting from Part 9 of the DSE Schedule) in the appropriate columns be                                                                                                    | a subscriber grou  |                   |                   | -                      |  |  |  |  |  |  |
| CITY OR TOWN                                                                                                    | STATE              | CH LINE UP        | SUB GRP#          | -                      |  |  |  |  |  |  |
| VICTORIA                                                                                                    | ТХ                 |                   |                   | First                  |  |  |  |  |  |  |
|                                                                                                    |                    |                   |                   | Community              |  |  |  |  |  |  |
|                                                                                                    |                    |                   |                   | See instructions for   |  |  |  |  |  |  |
|                                                                                                    |                    |                   |                   | additional information |  |  |  |  |  |  |
|                                                                                                    |                    |                   |                   | on alphabetization.    |  |  |  |  |  |  |
|                                                                                                    |                    |                   |                   |                        |  |  |  |  |  |  |
|                                                                                                    |                    |                   |                   |                        |  |  |  |  |  |  |
|                                                                                                    |                    |                   |                   | Add rows as necessary. |  |  |  |  |  |  |
|                                                                                                    |                    |                   |                   |                        |  |  |  |  |  |  |
|                                                                                                    |                    |                   |                   |                        |  |  |  |  |  |  |
|                                                                                                    |                    |                   |                   |                        |  |  |  |  |  |  |
|                                                                                                    |                    |                   |                   |                        |  |  |  |  |  |  |
|                                                                                                    |                    |                   |                   |                        |  |  |  |  |  |  |
|                                                                                                    |                    |                   |                   |                        |  |  |  |  |  |  |
|                                                                                                    |                    |                   |                   |                        |  |  |  |  |  |  |
|                                                                                                    |                    |                   |                   |                        |  |  |  |  |  |  |
|                                                                                                    |                    |                   |                   |                        |  |  |  |  |  |  |
|                                                                                                    |                    |                   |                   |                        |  |  |  |  |  |  |
|                                                                                                    |                    |                   |                   |                        |  |  |  |  |  |  |
|                                                                                                    |                    |                   |                   |                        |  |  |  |  |  |  |
|                                                                                                    |                    |                   |                   |                        |  |  |  |  |  |  |
|                                                                                                    |                    |                   |                   |                        |  |  |  |  |  |  |
|                                                                                                    |                    |                   |                   |                        |  |  |  |  |  |  |
|                                                                                                    |                    |                   |                   |                        |  |  |  |  |  |  |
|                                                                                                    |                    |                   |                   |                        |  |  |  |  |  |  |
|                                                                                                    |                    |                   |                   |                        |  |  |  |  |  |  |
|                                                                                                    |                    |                   |                   |                        |  |  |  |  |  |  |
|                                                                                                    |                    |                   |                   |                        |  |  |  |  |  |  |
|                                                                                                    |                    |                   |                   |                        |  |  |  |  |  |  |
|                                                                                                    |                    |                   |                   |                        |  |  |  |  |  |  |
|                                                                                                    |                    |                   |                   |                        |  |  |  |  |  |  |
|                                                                                                    |                    |                   |                   |                        |  |  |  |  |  |  |
|                                                                                                    |                    |                   |                   |                        |  |  |  |  |  |  |
|                                                                                                    |                    |                   |                   |                        |  |  |  |  |  |  |
|                                                                                                    |                    |                   |                   | •                      |  |  |  |  |  |  |

|  | <br> |  |
|--|------|--|
|  |      |  |
|  |      |  |

## ACCOUNTING PERIOD: 2018/1

|                       | LEGAL NAME OF OWNER OF CABL                                                                                                    | E SYSTEM:                        |                                                                                |                                                                                                    |            |                                  |              | S                         | STEM ID |  |  |
|-----------------------|----------------------------------------------------------------------------------------------------|----------------------------------|--------------------------------------------------------------------------------|----------------------------------------------------------------------------------------------------|------------|----------------------------------|--------------|---------------------------|---------|--|--|
| Name                  | CEQUEL COMMUNICA                                                                                                    | TIONS LLC                        |                                                                                |                                                                                                    |            |                                  |              |                           | 03440   |  |  |
|                       |                                                                                                    |                                  |                                                                                |                                                                                                    |            |                                  |              |                           |         |  |  |
| E                     | SECONDARY TRANSMISSION<br>In General: The information in s                                                                                                    |                                  |                                                                                |                                                                                                    |            | v transmission s                 | service of t | he cable                  |         |  |  |
|                       | system, that is, the retransmissi                                                                                                    | •                                |                                                                                | 0                                                                                                    |            | ,                                |              |                           |         |  |  |
| Secondary             | about other services (including p                                                                                                    |                                  |                                                                                |                                                                                                    |            |                                  |              |                           |         |  |  |
| Transmission          | last day of the accounting period                                                                                                    |                                  |                                                                                |                                                                                                    |            |                                  |              |                           |         |  |  |
| Service: Sub-         | Number of Subscribers: Bot                                                                                                    | •                                |                                                                                |                                                                                                    |            |                                  | •            |                           |         |  |  |
| scribers and<br>Rates | down by categories of secondar<br>each category by counting the n                                                                                                    |                                  |                                                                                |                                                                                                    |            |                                  |              |                           |         |  |  |
| Rales                 | separately for the particular serv                                                                                                    |                                  |                                                                                |                                                                                                    |            |                                  |              | chargeu                   |         |  |  |
|                       | <b>Rate:</b> Give the standard rate of                                                                                                    |                                  |                                                                                |                                                                                                    |            |                                  |              | ge and the                |         |  |  |
|                       | unit in which it is generally billed                                                                                                    | l. (Example: "\$2                | 20/mth"                                                                        | ). Summarize a                                                                                                    |            |                                  |              |                           |         |  |  |
|                       | category, but do not include disc                                                                                                    | counts allowed                   | for adv                                                                        | ance payment.                                                                                                    |            |                                  |              |                           |         |  |  |
|                       | Block 1: In the left-hand block                                                                                                    |                                  |                                                                                |                                                                                                    |            |                                  |              |                           |         |  |  |
|                       | systems most commonly provide that applies to your system. Not                                                                                                    |                                  |                                                                                |                                                                                                    |            |                                  |              |                           |         |  |  |
|                       | categories, that person or entity                                                                                                    |                                  |                                                                                |                                                                                                    |            |                                  |              |                           |         |  |  |
|                       | subscriber who pays extra for ca                                                                                                    |                                  |                                                                                |                                                                                                    |            |                                  |              |                           |         |  |  |
|                       | first set" and would be counted of                                                                                                    |                                  |                                                                                |                                                                                                    |            |                                  |              |                           |         |  |  |
|                       | Block 2: If your cable system                                                                                                    |                                  |                                                                                |                                                                                                    |            |                                  |              |                           |         |  |  |
|                       | printed in block 1 (for example, t                                                                                                    |                                  |                                                                                |                                                                                                    |            |                                  |              |                           |         |  |  |
|                       | with the number of subscribers and rates, in the right-hand block. A two- or three-word description of the service is sufficient.                                                                                            |                                  |                                                                                |                                                                                                    |            |                                  |              |                           |         |  |  |
|                       |                                                                                                    |                                  |                                                                                |                                                                                                    |            | BLOC                             | 2 2          |                           |         |  |  |
|                       |                                                                                                    | BLOCK 1                          |                                                                                |                                                                                                    |            |                                  | DLOC         | NO. OF                    |         |  |  |
|                       | CATEGORY OF SERVICE                                                                                                    | SUBSCRIB                         |                                                                                | RATE                                                                                                    | CAT        | EGORY OF SEI                     | RVICE        | SUBSCRIBERS               | RATE    |  |  |
|                       | Residential:                                                                                                    |                                  |                                                                                |                                                                                                    |            |                                  |              |                           |         |  |  |
|                       | Service to first set                                                                                                    | 1                                | 2,340                                                                          | \$ 39.99                                                                                                    |            |                                  |              |                           |         |  |  |
|                       | <ul> <li>Service to additional set(s)</li> </ul>                                                                                                    | 3                                | 0,197                                                                          | 0                                                                                                    |            |                                  |              |                           |         |  |  |
|                       | • FM radio (if separate rate)                                                                                                    |                                  |                                                                                |                                                                                                    |            |                                  |              |                           |         |  |  |
|                       | Motel, hotel                                                                                                    |                                  |                                                                                |                                                                                                    |            |                                  |              |                           |         |  |  |
|                       | Commercial                                                                                                    |                                  | 558                                                                            | \$ 39.99                                                                                                    |            |                                  |              |                           |         |  |  |
|                       | Converter                                                                                                    |                                  |                                                                                |                                                                                                    |            |                                  |              |                           |         |  |  |
|                       | Residential                                                                                                    |                                  |                                                                                |                                                                                                    |            |                                  |              |                           |         |  |  |
|                       | Non-residential                                                                                                    |                                  |                                                                                |                                                                                                    |            |                                  |              |                           |         |  |  |
|                       |                                                                                                    |                                  |                                                                                | 1                                                                                                    |            |                                  |              |                           |         |  |  |
|                       | SERVICES OTHER THAN SEC                                                                                                    |                                  |                                                                                |                                                                                                    |            |                                  |              |                           |         |  |  |
| F                     | In General: Space F calls for ra                                                                                                    |                                  |                                                                                |                                                                                                    |            |                                  |              |                           |         |  |  |
| •                     | not covered in space E, that is, t<br>service for a single fee. There a                                                                                                    |                                  |                                                                                |                                                                                                    |            |                                  |              |                           |         |  |  |
| Services              | furnished at cost or (2) services                                                                                                    |                                  |                                                                                |                                                                                                    |            |                                  |              |                           |         |  |  |
| Other Than            | amount of the charge and the u                                                                                                    |                                  |                                                                                |                                                                                                    |            |                                  |              |                           |         |  |  |
| Secondary             | enter only the letters "PP" in the                                                                                                    | rate column.                     | -                                                                              | -                                                                                                    |            | -                                |              | -                         |         |  |  |
| Transmissions:        | Block 1: Give the standard rate charged by the cable system for each of the applicable services listed.<br>Block 2: List any services that your cable system furnished or offered during the accounting period that were not |                                  |                                                                                |                                                                                                    |            |                                  |              |                           |         |  |  |
| Rates                 | listed in block 1 and for which a                                                                                                    |                                  |                                                                                |                                                                                                    |            |                                  |              |                           |         |  |  |
|                       | brief (two- or three-word) descri                                                                                                    |                                  |                                                                                |                                                                                                    | SHEU. LISU | these other services             |              |                           |         |  |  |
|                       |                                                                                                    | ·                                |                                                                                |                                                                                                    |            |                                  |              |                           |         |  |  |
|                       |                                                                                                    | BLO                              |                                                                                | GORY OF SER                                                                                                    |            | RATE                             | CATECO       | BLOCK 2<br>DRY OF SERVICE | RATE    |  |  |
|                       |                                                                                                    |                                  | CATE                                                                           | JURT OF SER                                                                                                    | VICE       | RAIE                             | CATEGO       | DRT OF SERVICE            | RAIE    |  |  |
|                       | CATEGORY OF SERVICE                                                                                                    | RATE                             | Install                                                                        | ation Non-res                                                                                                    | idontial   |                                  |              |                           |         |  |  |
|                       | Continuing Services:                                                                                                    |                                  |                                                                                | ation: Non-res                                                                                                    | idential   |                                  |              |                           |         |  |  |
|                       | Continuing Services:<br>• Pay cable                                                                                                    | \$ 17.00                         | • Mc                                                                           | itel, hotel                                                                                                    | idential   |                                  |              |                           |         |  |  |
|                       | Continuing Services:<br>• Pay cable<br>• Pay cable—add'l channel                                                                                                    |                                  | • Mc<br>• Co                                                                   | tel, hotel<br>mmercial                                                                                                    | idential   |                                  |              |                           |         |  |  |
|                       | Continuing Services:<br>• Pay cable<br>• Pay cable—add'l channel<br>• Fire protection                                                                                                    | \$ 17.00                         | • Mc<br>• Co<br>• Pa                                                           | itel, hotel<br>mmercial<br>y cable                                                                                                   |            |                                  |              |                           |         |  |  |
|                       | Continuing Services:<br>• Pay cable<br>• Pay cable—add'l channel<br>• Fire protection<br>•Burglar protection                                                                                                    | \$ 17.00                         | • Mo<br>• Co<br>• Pa<br>• Pa                                                   | itel, hotel<br>mmercial<br>y cable<br>y cable-add'l ch                                                                               |            |                                  |              |                           |         |  |  |
|                       | Continuing Services:<br>• Pay cable<br>• Pay cable—add'l channel<br>• Fire protection<br>•Burglar protection<br>Installation: Residential                                                                                    | \$ 17.00<br>\$ 19.00             | • Mo<br>• Co<br>• Pa<br>• Pa<br>• Fir                                          | tel, hotel<br>mmercial<br>y cable<br>y cable-add'l ch<br>e protection                                                                | nannel     |                                  |              |                           |         |  |  |
|                       | Continuing Services:<br>• Pay cable<br>• Pay cable—add'l channel<br>• Fire protection<br>• Burglar protection<br>Installation: Residential<br>• First set                                                                    | \$ 17.00<br>\$ 19.00<br>\$ 40.00 | • Mo<br>• Co<br>• Pa<br>• Pa<br>• Fir                                          | tel, hotel<br>mmercial<br>y cable<br>y cable-add'l ch<br>e protection<br>rglar protection                                            | nannel     |                                  |              |                           |         |  |  |
|                       | Continuing Services:<br>• Pay cable<br>• Pay cable—add'l channel<br>• Fire protection<br>• Burglar protection<br>Installation: Residential<br>• First set<br>• Additional set(s)                                             | \$ 17.00<br>\$ 19.00<br>\$ 40.00 | • Mo<br>• Co<br>• Pa<br>• Pa<br>• Fin<br>• Bu<br><b>Other</b>                  | tel, hotel<br>mmercial<br>y cable<br>y cable-add'l ch<br>e protection<br>rglar protection<br><b>services:</b>                        | nannel     |                                  |              |                           |         |  |  |
|                       | Continuing Services:<br>• Pay cable<br>• Pay cable—add'l channel<br>• Fire protection<br>• Burglar protection<br>Installation: Residential<br>• First set<br>• Additional set(s)<br>• FM radio (if separate rate)            | \$ 17.00<br>\$ 19.00<br>\$ 40.00 | • Mc<br>• Co<br>• Pa<br>• Pa<br>• Fir<br>• Bu<br><b>Other</b><br>• Re          | tel, hotel<br>mmercial<br>y cable<br>y cable-add'l ch<br>e protection<br>rglar protection<br><b>services:</b><br>connect             | nannel     | \$ 40.00                         |              |                           |         |  |  |
|                       | Continuing Services:<br>• Pay cable<br>• Pay cable—add'l channel<br>• Fire protection<br>• Burglar protection<br>Installation: Residential<br>• First set<br>• Additional set(s)                                             | \$ 17.00<br>\$ 19.00<br>\$ 40.00 | • Mc<br>• Co<br>• Pa<br>• Fin<br>• Bu<br><b>Other</b><br>• Re<br>• Dis         | tel, hotel<br>mmercial<br>y cable<br>y cable-add'l ch<br>e protection<br>rglar protection<br><b>services:</b><br>connect<br>sconnect | nannel     |                                  |              |                           |         |  |  |
|                       | Continuing Services:<br>• Pay cable<br>• Pay cable—add'l channel<br>• Fire protection<br>• Burglar protection<br>Installation: Residential<br>• First set<br>• Additional set(s)<br>• FM radio (if separate rate)            | \$ 17.00<br>\$ 19.00<br>\$ 40.00 | • Mc<br>• Co<br>• Pa<br>• Pa<br>• Fin<br>• Bu<br>• Bu<br>• Re<br>• Dis<br>• Ou | tel, hotel<br>mmercial<br>y cable<br>y cable-add'l ch<br>e protection<br>rglar protection<br><b>services:</b><br>connect             | nannel     | \$ 40.00<br>\$ 25.00<br>\$ 40.00 |              |                           |         |  |  |

| FORM SA3E. PAGE 3.                                                                                                    |                                                                                                    |                                                                                                    |                                                                                                    |                                                                                                    |                                                                                                    |                                            |
|----------------------------------------------------------------------------------------------------|----------------------------------------------------------------------------------------------------|----------------------------------------------------------------------------------------------------|----------------------------------------------------------------------------------------------------|----------------------------------------------------------------------------------------------------|----------------------------------------------------------------------------------------------------|--------------------------------------------|
|                                                                                                    |                                                                                                    |                                                                                                    |                                                                                                    |                                                                                                    | SYSTEM ID:<br>03440                                                                                                    | Namo                                       |
| CEQUEL COM                                                                                                    |                                                                                                    |                                                                                                    |                                                                                                    |                                                                                                    | 03440                                                                                                    | /                                          |
|                                                                                                    |                                                                                                    |                                                                                                    | -tion (in shudin s                                                                                                    | 4l-4                                                                                                    |                                                                                                    |                                            |
| carried by your cable a<br>FCC rules and regular<br>76.59(d)(2) and (4), 7'<br>substitute Basis 3<br>basis under specific FC<br>• Do not list the station<br>station was carried<br>• List the station here,<br>basis. For further ir<br>in the paper SA3 fc<br>Column 1: List eara<br>each multicast stream<br>cast stream as "WETA<br>WETA-simulcast).<br>Column 2: Give th<br>its community of licen:<br>on which your cable s<br>Column 3: Indicate<br>educational station, by<br>(for independent multi<br>For the meaning of thu<br>Column 4: If the si<br>planation of local serv | system during t<br>ions in effect or<br>5.61(e)(2) and (<br>5.61(e)(2) and (<br>crules, regulated<br>stations: With 1<br>CC rules, regulated<br>there in space<br>only on a subs<br>and also in space<br>only on a subs<br>and also in space<br>offormation concorrect<br>the station's call<br>associated with<br>t-2". Simulcast<br>e channel numple<br>set for example<br>ystem carried the<br>in each case to<br>experiment the fecase), "E" (for en-<br>eation is outside<br>ice area, see p | he accounting<br>n June 24, 19<br>4), or 76.63 (i<br>d in the next  <br>respect to any<br>ations, or auth<br>G—but do lis<br>titute basis.<br>acc I, if the station acc<br>extrems must<br>sign. Do not r<br>h a station acc<br>streams must<br>ber the FCC h<br>ne station.<br>whether the sl<br>etter "N" (for n<br>once (v) of the<br>age (v) of the | g period, except<br>81, permitting th<br>referring to 76.6<br>paragraph.<br>v distant stations<br>iorizations:<br>t it in space I (th<br>ation was carried<br>tute basis station<br>report origination<br>cording to its ov<br>be reported in (<br>has assigned to<br>annel 4 in Wash<br>tation is a network), "N-M" (<br>I educational), c<br>e general instruct<br>general instruct | (1) stations carri<br>the carriage of cer<br>(1(e)(2) and (4))];<br>as carried by your<br>the Special Statem<br>d both on a subst<br>ns, see page (v) -<br>n program service<br>column 1 (list eac<br>the television station, D.C. This<br>prk station, an ind<br>for network multiin<br>or "E-M" (for notice<br>distant"), enter "Y<br>ions located in th | es". If not, enter "No". For an ex-                                                                                                    | G<br>Primary<br>Transmitters<br>Television |
| carried the distant star<br>For the retransmiss<br>of a written agreemen<br>the cable system and<br>tion "E" (exempt). For<br>explanation of these th<br><b>Column 6:</b> Give th                                                                                                    | tion on a part-tii<br>sion of a distant<br>t entered into o<br>a primary trans<br>simulcasts, also<br>nree categories<br>e location of ea<br>Canadian static                                                                                                    | me basis beca<br>multicast stree<br>n or before Ju<br>mitter or an a<br>o enter "E". If<br>, see page (v)<br>ch station. Fo<br>ons, if any, giv                                                                                                    | ause of lack of a<br>earn that is not s<br>ine 30, 2009, be<br>ssociation repre<br>you carried the<br>of the general<br>r U.S. stations,<br>e the name of th                                                                                                    | activated channel<br>subject to a royalt<br>etween a cable sy<br>esenting the prima<br>channel on any c<br>instructions locat<br>list the communit<br>he community wit                                                                                                    | y payment because it is the subject<br>/stem or an association representing<br>any transmitter, enter the designa-<br>other basis, enter "O." For a further<br>ed in the paper SA3 form.<br>ty to which the station is licensed by the<br>h which the station is identifed. |                                            |
|                                                                                                    |                                                                                                    |                                                                                                    | EL LINE-UP                                                                                                    |                                                                                                    | · · · · · · · · · · · · · · · · · · ·                                                                                                    | _                                          |
| 1. CALL<br>SIGN                                                                                                    | 2. B'CAST<br>CHANNEL<br>NUMBER                                                                                                    | 3. TYPE<br>OF<br>STATION                                                                                                    | 4. DISTANT?<br>(Yes or No)                                                                                                    | 5. BASIS OF<br>CARRIAGE<br>(If Distant)                                                                                                    | 6. LOCATION OF STATION                                                                                                    |                                            |
| KAVU-HD                                                                                                    | 15                                                                                                    | N-M                                                                                                    | NO                                                                                                    |                                                                                                    | VICTORIA, TX                                                                                                    |                                            |
| KAVU-NEWS                                                                                                    | 15                                                                                                    | I-M                                                                                                    | NO                                                                                                    |                                                                                                    | VICTORIA, TX                                                                                                    | See instructions for                       |
| KAVU-TV                                                                                                    | 15                                                                                                    | N                                                                                                    | NO                                                                                                    |                                                                                                    | VICTORIA, TX                                                                                                    | additional information on alphabetization. |
| KENS-HD                                                                                                    | 39                                                                                                    | N-M                                                                                                    | NO                                                                                                    |                                                                                                    | SAN ANTONIO, TX                                                                                                    | on aiphabetization.                        |
| KENS-TV                                                                                                    | 39                                                                                                    | N                                                                                                    | NO                                                                                                    |                                                                                                    | SAN ANTONIO, TX                                                                                                    |                                            |
| KLRN                                                                                                    | 9                                                                                                    | E                                                                                                    | YES                                                                                                    | 0                                                                                                    | SAN ANTONIO, TX                                                                                                    |                                            |
| KLRN-HD                                                                                                    | 9                                                                                                    | E-M                                                                                                    | YES                                                                                                    | Е                                                                                                    | SAN ANTONIO, TX                                                                                                    |                                            |
| KMOL-HD                                                                                                    | 17                                                                                                    | N-M                                                                                                    | NO                                                                                                    |                                                                                                    | VICTORIA, TX                                                                                                    | ]                                          |
| KMOL-LD                                                                                                    | 17                                                                                                    | N                                                                                                    | NO                                                                                                    |                                                                                                    | VICTORIA, TX                                                                                                    |                                            |
| KMOL-MOVIES                                                                                                    | 17                                                                                                    | I-M                                                                                                    | NO                                                                                                    |                                                                                                    | VICTORIA, TX                                                                                                    |                                            |
|                                                                                                    |                                                                                                    |                                                                                                    |                                                                                                    | <u> </u>                                                                                                    |                                                                                                    | •••                                        |
| KPRC-HD                                                                                                    | 35                                                                                                    | IN-IVI                                                                                                    | YES                                                                                                    | 0                                                                                                    | HOUSION, IX                                                                                                    |                                            |
| KPRC-HD<br>KQZY-LP                                                                                                    | 35<br>38                                                                                                    | N-M<br>I                                                                                                    | NO                                                                                                    | 0                                                                                                    | HOUSTON, TX<br>VICTORIA, TX                                                                                                    |                                            |

KUHT

KUHT-HD

KUNU-HD

KUNU-LD

куст

KVCT-HD

KVTX-HD

KVTX-LP

KXTS-HD

KXTS-LD

KXTS-ANTENNA

KVCT-THIS

8

8

28

28

11

11

11

45

45

19

19

19

Е

E-M

I-M

I

I

I-M

I-M

I-M

I

I-M

N-M

Ν

YES

YES

NO

NO

NO

NO

NO

NO

NO

NO

NO

NO

ο

Е

HOUSTON, TX

HOUSTON, TX

VICTORIA, TX

VICTORIA, TX

VICTORIA, TX

VICTORIA, TX

VICTORIA, TX

VICTORIA, TX

VICTORIA, TX VICTORIA, TX

VICTORIA, TX

VICTORIA, TX

| Name                                   | LEGAL NAME OF C                                                                                                    |                                                                                                    |                                                                                                    |                                                                                                    |                              |                                                                                                    |                                                                                                    |                                                                       | SYSTEM ID#<br>034407                                                                     |
|----------------------------------------|----------------------------------------------------------------------------------------------------|----------------------------------------------------------------------------------------------------|----------------------------------------------------------------------------------------------------|----------------------------------------------------------------------------------------------------|------------------------------|----------------------------------------------------------------------------------------------------|----------------------------------------------------------------------------------------------------|-----------------------------------------------------------------------|------------------------------------------------------------------------------------------|
| H<br>Primary<br>Transmitters:<br>Radio | all-band basis v<br>Special Instruct<br>receivable if (1)<br>on the basis of<br>For detailed info<br>located in the p<br>Column 1: lo<br>Column 2: S<br>Column 3: If<br>signal, indicate<br>Column 4: G | t every radio s<br>whose signals<br>ctions Concer<br>it is carried by<br>monitoring, to<br>prmation about<br>aper SA3 form<br>dentify the call<br>tate whether to<br>the radio stati<br>this by placing<br>Sive the station | tation ca<br>were "ge<br>rning All<br>/ the sys"<br>be receive<br>t the the the<br>n.<br>sign of e<br>he statio<br>on's sigr<br>a check<br>'s locatio | rried on a separate and discr<br>enerally receivable" by your ca<br>- <b>Band FM Carriage:</b> Under the<br>tem whenever it is received a<br>ved at the headend, with the<br>Copyright Office regulations<br>each station carried.<br>In is AM or FM.<br>hal was electronically process<br>mark in the "S/D" column.<br>on (the community to which the<br>the community with which the | ab<br>Co<br>it t<br>sy<br>on | ole system during<br>opyright Office re<br>the system's hea<br>ystem's FM anten<br>in this point, see p<br>d by the cable sy<br>e station is licens | g the accountin<br>egulations, an<br>adend, and (2)<br>nna, during ce<br>page (vi) of the<br>ystem as a sep<br>ed by the FCC | ng period<br>FM sign<br>it can b<br>rtain sta<br>e genera<br>parate a | d.<br>al is generally<br>e expected,<br>ted intervals.<br>al instructions<br>nd discrete |
|                                        | CALL SIGN                                                                                                    | AM or FM                                                                                                    | S/D                                                                                                    | LOCATION OF STATION                                                                                                    | Π                            | CALL SIGN                                                                                                    | AM or FM                                                                                                    | S/D                                                                   | LOCATION OF STATION                                                                      |
|                                        |                                                                                                    |                                                                                                    | 0,0                                                                                                    |                                                                                                    | Π                            |                                                                                                    |                                                                                                    | 0,0                                                                   |                                                                                          |
|                                        |                                                                                                    |                                                                                                    |                                                                                                    |                                                                                                    |                              |                                                                                                    |                                                                                                    |                                                                       |                                                                                          |
|                                        |                                                                                                    |                                                                                                    |                                                                                                    |                                                                                                    |                              |                                                                                                    |                                                                                                    |                                                                       |                                                                                          |
|                                        |                                                                                                    |                                                                                                    |                                                                                                    |                                                                                                    |                              |                                                                                                    |                                                                                                    |                                                                       |                                                                                          |
|                                        |                                                                                                    |                                                                                                    |                                                                                                    |                                                                                                    |                              |                                                                                                    |                                                                                                    |                                                                       |                                                                                          |
|                                        |                                                                                                    |                                                                                                    |                                                                                                    |                                                                                                    |                              |                                                                                                    |                                                                                                    |                                                                       |                                                                                          |
|                                        |                                                                                                    |                                                                                                    |                                                                                                    |                                                                                                    |                              | ·                                                                                                    |                                                                                                    |                                                                       |                                                                                          |
|                                        |                                                                                                    |                                                                                                    |                                                                                                    | <br>                                                                                                    |                              |                                                                                                    |                                                                                                    |                                                                       |                                                                                          |
|                                        |                                                                                                    |                                                                                                    |                                                                                                    |                                                                                                    |                              |                                                                                                    |                                                                                                    |                                                                       |                                                                                          |
|                                        |                                                                                                    |                                                                                                    |                                                                                                    |                                                                                                    |                              | ·                                                                                                    |                                                                                                    |                                                                       |                                                                                          |
|                                        |                                                                                                    |                                                                                                    |                                                                                                    |                                                                                                    |                              |                                                                                                    |                                                                                                    |                                                                       |                                                                                          |
|                                        |                                                                                                    |                                                                                                    |                                                                                                    |                                                                                                    |                              | ·                                                                                                    |                                                                                                    |                                                                       |                                                                                          |
|                                        |                                                                                                    |                                                                                                    |                                                                                                    |                                                                                                    |                              |                                                                                                    |                                                                                                    |                                                                       |                                                                                          |
|                                        |                                                                                                    |                                                                                                    |                                                                                                    |                                                                                                    |                              |                                                                                                    |                                                                                                    |                                                                       |                                                                                          |
|                                        |                                                                                                    |                                                                                                    |                                                                                                    |                                                                                                    |                              |                                                                                                    |                                                                                                    |                                                                       |                                                                                          |
|                                        |                                                                                                    |                                                                                                    |                                                                                                    |                                                                                                    |                              |                                                                                                    |                                                                                                    |                                                                       |                                                                                          |
|                                        |                                                                                                    |                                                                                                    |                                                                                                    |                                                                                                    |                              | ·                                                                                                    |                                                                                                    |                                                                       |                                                                                          |
|                                        |                                                                                                    |                                                                                                    |                                                                                                    |                                                                                                    |                              |                                                                                                    |                                                                                                    |                                                                       |                                                                                          |
|                                        |                                                                                                    |                                                                                                    |                                                                                                    |                                                                                                    |                              |                                                                                                    |                                                                                                    |                                                                       |                                                                                          |
|                                        |                                                                                                    |                                                                                                    |                                                                                                    |                                                                                                    |                              |                                                                                                    |                                                                                                    |                                                                       |                                                                                          |
|                                        |                                                                                                    |                                                                                                    |                                                                                                    |                                                                                                    |                              |                                                                                                    |                                                                                                    |                                                                       |                                                                                          |
|                                        |                                                                                                    |                                                                                                    |                                                                                                    |                                                                                                    |                              |                                                                                                    |                                                                                                    |                                                                       |                                                                                          |
|                                        |                                                                                                    |                                                                                                    |                                                                                                    |                                                                                                    |                              |                                                                                                    |                                                                                                    |                                                                       |                                                                                          |
|                                        |                                                                                                    |                                                                                                    |                                                                                                    |                                                                                                    |                              |                                                                                                    |                                                                                                    |                                                                       |                                                                                          |
|                                        |                                                                                                    |                                                                                                    |                                                                                                    |                                                                                                    |                              |                                                                                                    |                                                                                                    |                                                                       |                                                                                          |
|                                        |                                                                                                    |                                                                                                    |                                                                                                    |                                                                                                    |                              |                                                                                                    |                                                                                                    |                                                                       |                                                                                          |
|                                        |                                                                                                    |                                                                                                    |                                                                                                    |                                                                                                    |                              |                                                                                                    |                                                                                                    |                                                                       |                                                                                          |
|                                        |                                                                                                    |                                                                                                    |                                                                                                    |                                                                                                    |                              |                                                                                                    |                                                                                                    |                                                                       |                                                                                          |
|                                        |                                                                                                    |                                                                                                    |                                                                                                    |                                                                                                    |                              |                                                                                                    |                                                                                                    |                                                                       |                                                                                          |
|                                        | 1                                                                                                    | I                                                                                                    | I                                                                                                    | 1                                                                                                    | L                            | L                                                                                                    | l                                                                                                    | l                                                                     | 1                                                                                        |

| CEQUEL COMMUNICA                                                                                                    |                                                                                                    |                                                                                                    |                                                                                                    |                                         |                                                                                                    |                                                                                                    | 034407                            | Name                                    |
|----------------------------------------------------------------------------------------------------|----------------------------------------------------------------------------------------------------|----------------------------------------------------------------------------------------------------|----------------------------------------------------------------------------------------------------|-----------------------------------------|----------------------------------------------------------------------------------------------------|----------------------------------------------------------------------------------------------------|-----------------------------------|-----------------------------------------|
| SUBSTITUTE CARRIAGE                                                                                                    | E: SPECIA                                                                                                    | L STATEMEN                                                                                                    | IT AND PROGRAM LOG                                                                                                    | ;                                       |                                                                                                    |                                                                                                    |                                   |                                         |
| <b>In General:</b> In space I, ident<br>substitute basis during the a<br>explanation of the programm                                                                                                    | ccounting pe                                                                                                    | eriod, under spe                                                                                                    | cific present and former FC                                                                                                    | С                                       | rules, regula                                                                                                    | ations, or authorization                                                                                                    | s. For a further                  | l<br>Substitute                         |
| 1. SPECIAL STATEMEN                                                                                                    |                                                                                                    |                                                                                                    |                                                                                                    |                                         |                                                                                                    |                                                                                                    |                                   | Carriage:                               |
| <ul> <li>During the accounting per<br/>broadcast by a distant stat</li> </ul>                                                                                                    |                                                                                                    | r cable system                                                                                                    | carry, on a substitute bas                                                                                                    | is,                                     | any nonne                                                                                                    | work television progr                                                                                                    |                                   | Special<br>Statement and<br>Program Log |
| Note: If your answer is "No<br>log in block 2.<br>2. LOG OF SUBSTITUTE                                                                                                    |                                                                                                    |                                                                                                    | e blank. If your answer is                                                                                                    | "Y                                      | es," you mu                                                                                                    | ist complete the prog                                                                                                    | am                                |                                         |
| In General: List each subsidication of the period, was broadcast by a under certain FCC rules, re SA3 form for futher informatitites, for example, "I Love L Column 2: If the program Column 3: Give the call Column 4: Give the broat the case of Mexican or Car Column 5: Give the more first. Example: for May 7 give Column 6: State the time to the nearest five minutes. stated as "6:00–6:30 p.m." | titute progra<br>ace, please a<br>of every noi<br>distant stat<br>gulations, o<br>tion. Do no<br>Lucy" or "NE<br>n was broad<br>sign of the s<br>adcast static<br>thadian static<br>th and day<br>we "5/7."<br>es when the<br>Example: a<br>er "R" if the<br>and regulatio | m on a separa<br>attach additiona<br>nnetwork televi<br>ion and that yo<br>r authorizations<br>t use general of<br>A Basketball:<br>dcast live, enter<br>station broadca<br>on's location (the<br>ons, if any, the of<br>when your syste<br>substitute prog-<br>program carried<br>listed program<br>ons in effect du | al pages.<br>sion program (substitute p<br>ur cable system substitute<br>s. See page (vi) of the gen<br>ategories like "movies", or<br>76ers vs. Bulls."<br>"Yes." Otherwise enter "N<br>sting the substitute progra<br>te community to which the<br>community with which the<br>tem carried the substitute p<br>gram was carried by your of<br>ed by a system from 6:01:"<br>was substituted for progra<br>ring the accounting period | lo<br>ier<br>lo<br>m<br>st<br>pro<br>ca | gram) that,<br>for the prog<br>al instructio<br>basketball".<br>"<br>ation is lice<br>ation is iden<br>ogram. Use<br>ble system.<br>p.m. to 6:2<br>ming that ye | during the accounting<br>ramming of another s<br>ns located in the pap<br>List specific program<br>nsed by the FCC or, i<br>tified).<br>numerals, with the m<br>List the times accura<br>8:30 p.m. should be<br>our system was requi<br>ter "P" if the listed pro | tation<br>er<br>n<br>onth<br>tely |                                         |
| effect on October 19, 1976.                                                                                                    |                                                                                                    | that your syste                                                                                                    | an was permitted to delete                                                                                                    | : u                                     |                                                                                                    | ules and regulations i                                                                                                    | 11                                |                                         |
| S                                                                                                    | UBSTITUT                                                                                                    | E PROGRAM                                                                                                    |                                                                                                    |                                         |                                                                                                    | N SUBSTITUTE                                                                                                    | 7. REASON<br>FOR                  |                                         |
| 1. TITLE OF PROGRAM                                                                                                    | 2. LIVE?<br>Yes or No                                                                                                    | 3. STATION'S<br>CALL SIGN                                                                                                    | 4. STATION'S LOCATION                                                                                                    |                                         | 5. MONTH<br>AND DAY                                                                                                    | 6. TIMES<br>FROM — TO                                                                                                    | DELETION                          |                                         |
|                                                                                                    |                                                                                                    |                                                                                                    |                                                                                                    |                                         |                                                                                                    |                                                                                                    |                                   |                                         |
|                                                                                                    |                                                                                                    |                                                                                                    |                                                                                                    |                                         |                                                                                                    | <u>-</u>                                                                                                    |                                   |                                         |
|                                                                                                    |                                                                                                    |                                                                                                    |                                                                                                    |                                         |                                                                                                    |                                                                                                    |                                   |                                         |
|                                                                                                    |                                                                                                    |                                                                                                    |                                                                                                    |                                         |                                                                                                    |                                                                                                    |                                   |                                         |
|                                                                                                    |                                                                                                    |                                                                                                    |                                                                                                    |                                         |                                                                                                    |                                                                                                    |                                   |                                         |
|                                                                                                    |                                                                                                    |                                                                                                    |                                                                                                    |                                         |                                                                                                    |                                                                                                    |                                   |                                         |
|                                                                                                    |                                                                                                    |                                                                                                    |                                                                                                    |                                         |                                                                                                    |                                                                                                    |                                   |                                         |
|                                                                                                    |                                                                                                    |                                                                                                    |                                                                                                    |                                         |                                                                                                    |                                                                                                    |                                   |                                         |
|                                                                                                    |                                                                                                    |                                                                                                    |                                                                                                    |                                         |                                                                                                    |                                                                                                    |                                   |                                         |
|                                                                                                    |                                                                                                    |                                                                                                    |                                                                                                    |                                         |                                                                                                    |                                                                                                    |                                   |                                         |
|                                                                                                    |                                                                                                    |                                                                                                    |                                                                                                    |                                         |                                                                                                    |                                                                                                    |                                   |                                         |
|                                                                                                    |                                                                                                    |                                                                                                    |                                                                                                    |                                         |                                                                                                    | <u> </u>                                                                                                    |                                   |                                         |
|                                                                                                    |                                                                                                    |                                                                                                    |                                                                                                    |                                         |                                                                                                    |                                                                                                    |                                   |                                         |
|                                                                                                    |                                                                                                    |                                                                                                    |                                                                                                    |                                         |                                                                                                    | <u>-</u>                                                                                                    |                                   |                                         |
|                                                                                                    |                                                                                                    |                                                                                                    |                                                                                                    |                                         |                                                                                                    |                                                                                                    |                                   |                                         |
|                                                                                                    |                                                                                                    |                                                                                                    |                                                                                                    |                                         |                                                                                                    |                                                                                                    |                                   |                                         |
|                                                                                                    |                                                                                                    |                                                                                                    |                                                                                                    |                                         |                                                                                                    |                                                                                                    |                                   |                                         |
|                                                                                                    |                                                                                                    |                                                                                                    |                                                                                                    |                                         |                                                                                                    |                                                                                                    |                                   |                                         |
|                                                                                                    |                                                                                                    |                                                                                                    |                                                                                                    |                                         |                                                                                                    |                                                                                                    |                                   |                                         |
|                                                                                                    |                                                                                                    |                                                                                                    |                                                                                                    |                                         |                                                                                                    |                                                                                                    |                                   |                                         |

FORM SA3E. PAGE 5.

LEGAL NAME OF OWNER OF CABLE SYSTEM:

SYSTEM ID#

## ACCOUNTING PERIOD: 2018/1

FORM SA3E. PAGE 6.

| Name                              | LEGAL NAME OF                                                                                                    |           |                |             |      |               |        |               | SYSTEM ID# |  |
|-----------------------------------|----------------------------------------------------------------------------------------------------|-----------|----------------|-------------|------|---------------|--------|---------------|------------|--|
|                                   | CEQUEL CO                                                                                                    | OMMUNICAT | IONS LLC       |             |      |               |        |               | 034407     |  |
| J<br>Part-Time<br>Carriage<br>Log | <ul> <li>PART-TIME CARRIAGE LOG</li> <li>In General: This space ties in with column 5 of space G. If you listed a station's basis of carriage as "LAC" for part-time carriage due to lack of activated channel capacity, you are required to complete this log giving the total dates and hours your system carried that station. If you need more space, please attach additional pages.</li> <li>Column 1 (Call sign): Give the call sign of every distant station whose basis of carriage you identified by "LAC" in column 5 of space G.</li> <li>Column 2 (Dates and hours of carriage): For each station, list the dates and hours when part-time carriage occurred during the accounting period.</li> <li>Give the month and day when the carriage occurred. Use numerals, with the month first. Example: for April 10 give "4/10."</li> <li>State the starting and ending times of carriage to the nearest quarter hour. In any case where carriage ran to the end of the television station's broadcast day, you may give an approximate ending hour, followed by the abbreviation "app." Example: "12:30 a.m3:15 a.m. app."</li> <li>You may group together any dates when the hours of carriage were the same. Example: "5/10-5/14, 6:00 p.m12:00 p.m."</li> </ul> |           |                |             |      |               |        |               |            |  |
|                                   |                                                                                                    |           | DATE           | S AND HOURS | DF F | PART-TIME CAF | RRIAGE |               |            |  |
|                                   |                                                                                                    | WHEN      | I CARRIAGE OCC | URRED       |      |               | WHEN   | I CARRIAGE OC | CURRED     |  |
|                                   | CALL SIGN                                                                                                    | DATE      | HOU<br>FROM    | IRS<br>TO   |      | CALL SIGN     | DATE   | HO<br>FROM    | URS<br>TO  |  |
|                                   |                                                                                                    | DATE      |                |             |      |               | DATE   | FROM .        |            |  |
|                                   |                                                                                                    |           |                |             |      |               |        |               | _          |  |
|                                   |                                                                                                    |           |                |             |      |               |        |               |            |  |
|                                   |                                                                                                    |           |                |             |      |               |        |               | <b>-</b>   |  |
|                                   |                                                                                                    |           |                | •           |      |               |        |               |            |  |
|                                   |                                                                                                    |           |                |             |      |               |        |               |            |  |
|                                   |                                                                                                    |           |                |             |      |               |        | -             | _          |  |
|                                   |                                                                                                    |           |                |             |      |               |        |               | _          |  |
|                                   |                                                                                                    |           |                |             |      |               |        |               | <b>_</b>   |  |
|                                   |                                                                                                    |           |                | ·           |      |               |        |               |            |  |
|                                   |                                                                                                    |           |                |             |      |               |        |               | <b></b>    |  |
|                                   |                                                                                                    |           |                |             |      |               |        |               | _          |  |
|                                   |                                                                                                    |           | _              |             |      |               |        |               | _          |  |
|                                   |                                                                                                    |           |                |             |      |               |        |               | _          |  |
|                                   |                                                                                                    |           |                |             |      |               |        |               | <b>-</b>   |  |
|                                   |                                                                                                    |           |                |             |      |               |        |               | <b>-</b>   |  |
|                                   |                                                                                                    |           |                |             |      |               |        |               |            |  |
|                                   |                                                                                                    |           |                |             |      |               |        |               | _          |  |
|                                   |                                                                                                    |           | _              |             |      |               |        | -             | _          |  |
|                                   |                                                                                                    |           |                |             |      |               |        |               |            |  |
|                                   |                                                                                                    |           |                |             |      |               |        |               | <b>_</b>   |  |
|                                   |                                                                                                    |           |                | •           |      |               |        |               | -          |  |
|                                   |                                                                                                    |           |                |             |      |               |        |               | -          |  |
|                                   |                                                                                                    |           |                |             |      |               |        |               |            |  |
|                                   |                                                                                                    |           |                |             |      |               |        |               | _          |  |
|                                   |                                                                                                    |           |                |             |      |               |        | -             | _          |  |
|                                   |                                                                                                    |           |                |             | l    |               |        |               |            |  |

| LEG                                                          | IL NAME OF OWNER OF CABLE SYSTEM:                                                                                                    | SYSTEM ID#                                                                | Nomo                                                          |
|--------------------------------------------------------------|----------------------------------------------------------------------------------------------------|---------------------------------------------------------------------------|---------------------------------------------------------------|
| CE                                                           | QUEL COMMUNICATIONS LLC                                                                                                    | 034407                                                                    | Name                                                          |
| Ins<br>all a<br>(as                                          | <b>DSS RECEIPTS</b><br><b>ructions</b> : The figure you give in this space determines the form you fle and the amour<br>mounts (gross receipts) paid to your cable system by subscribers for the system's sec<br>identifed in space E) during the accounting period. For a further explanation of how to<br>e (vii) of the general instructions.<br>Gross receipts from subscribers for secondary transmission service(s)                                                                                                    | condary transmission service                                              | K<br>Gross Receipts                                           |
| IMF                                                          | during the accounting period.<br><b>ORTANT:</b> You must complete a statement in space P concerning gross receipts.                                                                                                    | <b>\$ 3,196,980.34</b><br>(Amount of gross receipts)                      |                                                               |
| COP<br>Instru<br>• Cor<br>• Cor<br>• If yo<br>fee<br>• If yo | <b>'RIGHT ROYALTY FEE</b><br>ctions: Use the blocks in this space L to determine the royalty fee you owe:<br>nplete block 1, showing your minimum fee.<br>nplete block 2, showing whether your system carried any distant television stations.<br>uur system did not carry any distant television stations, leave block 3 blank. Enter the a<br>from block 1 on line 1 of block 4, and calculate the total royalty fee.<br>nur system did carry any distant television stations, you must complete the applicable p<br>ompanying this form and attach the schedule to your statement of account. | mount of the minimum                                                      | L<br>Copyright<br>Royalty Fee                                 |
|                                                              | rt 8 or part 9, block A, of the DSE schedule was completed, the base rate fee should b k 3 below.                                                                                                    | be entered on line 1 of                                                   |                                                               |
|                                                              | rt 6 of the DSE schedule was completed, the amount from line 7 of block C should be<br>low.                                                                                                    | entered on line 2 in block                                                |                                                               |
| ▶ If pa                                                      | Int 7 or part 9, block B, of the DSE schedule was completed, the surcharge amount sho<br>block 4 below.                                                                                                    | ould be entered on line                                                   |                                                               |
| Block<br>1                                                   | MINIMUM FEE: All cable systems with semiannual gross receipts of \$527,600 or more least the minimum fee, regardless of whether they carried any distant stations. This fer system's gross receipts for the accounting period.<br>Line 1. Enter the amount of gross receipts from space K<br>Line 2. Multiply the amount in line 1 by 0.01064                                                                                                    | re are required to pay at<br>ee is 1.064 percent of the<br>\$3,196,980.34 |                                                               |
|                                                              | Enter the result here.<br>This is your minimum fee.                                                                                                    | \$ 34,015.87                                                              |                                                               |
| Block<br>2                                                   | <ul> <li>DISTANT TELEVISION STATIONS CARRIED: Your answer here must agree with the space G. If, in space G, you identifed any stations as "distant" by stating "Yes" in colu "Yes" in this block.</li> <li>Did your cable system carry any distant television stations during the accounting per X Yes—Complete the DSE schedule.</li> </ul>                                                                                                    | mn 4, you must check<br>iod?                                              |                                                               |
| Block<br>3                                                   | Line 1. <b>BASE RATE FEE:</b> Enter the base rate fee from either part 8, section 3 or 4, or part 9, block A of the DSE schedule. If none, enter zero                                                                                                    | \$ 25,511.90                                                              |                                                               |
|                                                              | Line 2. <b>3.75 Fee:</b> Enter the total fee from line 7, block C, part 6 of the DSE schedule. If none, enter zero                                                                                                    | 0.00                                                                      |                                                               |
|                                                              | Line 3. Add lines 1 and 2 and enter here                                                                                                    | \$ 25,511.90                                                              |                                                               |
| Block<br>4                                                   | Line 1. BASE RATE FEE/3.75 FEE or MINIMUM FEE: Enter either the minimum fee<br>from block 1 or the sum of the base rate fee / 3.75 fee from block 3, line 3,<br>whichever is larger                                                                                                    | \$ 34,015.87                                                              | Cable systems                                                 |
|                                                              | Line 2. SYNDICATED EXCLUSIVITY SURCHARGE: Enter the fee from either part 7<br>(block D, section 3 or 4) or part 9 (block B) of the DSE schedule. If none, enter<br>zero.                                                                                                    |                                                                           | submitting<br>additional<br>deposits under                    |
|                                                              | Line 3. Line 3. INTEREST CHARGE: Enter the amount from line 4, space Q, page 9<br>(Interest Worksheet)                                                                                                    | 0.00                                                                      | Section 111(d)(7)<br>should contact<br>the Licensing          |
|                                                              | Line 4. FILING FEE                                                                                                    | \$ 725.00                                                                 | additional fees.<br>Division for the                          |
|                                                              | TOTAL ROYALTY AND FILING FEES DUE FOR ACCOUNTING PERIOD.         Add Lines 1, 2 and 3 of block 4 and enter total here                                                                                                    | \$ 34,740.87                                                              | appropriate<br>form for<br>submitting the<br>additional fees. |
|                                                              | Remit this amount via <i>electronic payment</i> payable to Register of Copyrights. general instructions located in the paper SA3 form for more information.)                                                                                                    | (See page (i) of the                                                      |                                                               |

FORM SA3E. PAGE 7.

| ACCOUNTING PERIOD: | 2018/1 |
|--------------------|--------|
|--------------------|--------|

| ACCOUNTING PERI    | FORM SA3E. PAG                                                                                                    |     |
|--------------------|----------------------------------------------------------------------------------------------------|-----|
| Name               | LEGAL NAME OF OWNER OF CABLE SYSTEM: SYSTEM: SYSTEM                                                                                                    |     |
|                    | CEQUEL COMMUNICATIONS LLC 034                                                                                                    | 407 |
|                    | CHANNELS                                                                                                    |     |
| Μ                  | Instructions: You must give (1) the number of channels on which the cable system carried television broadcast stations                                                                                                    |     |
| Channela           | to its subscribers and (2) the cable system's total number of activated channels, during the accounting period.                                                                                                    |     |
| Channels           | 1. Enter the total number of channels on which the cable                                                                                                    |     |
|                    | system carried television broadcast stations                                                                                                    |     |
|                    |                                                                                                    |     |
|                    | 2. Enter the total number of activated channels                                                                                                    |     |
|                    | on which the cable system carried television broadcast stations 421                                                                                                    |     |
|                    |                                                                                                    |     |
|                    |                                                                                                    |     |
| Ν                  | INDIVIDUAL TO BE CONTACTED IF FURTHER INFORMATION IS NEEDED: (Identify an individual<br>we can contact about this statement of account.)                                                                                                    |     |
| Individual to      |                                                                                                    |     |
| Be Contacted       |                                                                                                    |     |
| for Further        | Name SARAH BOGUE Telephone 903-579-3121                                                                                                    |     |
| Information        |                                                                                                    |     |
|                    | Address 3015 S SE LOOP 323<br>(Number, street, rural route, apartment, or suite number)                                                                                                    |     |
|                    |                                                                                                    |     |
|                    | TYLER, TX 75701<br>(City, town, state, zip)                                                                                                    |     |
|                    |                                                                                                    |     |
|                    | Email SARAH.BOGUE@ALTICEUSA.COM Fax (optional)                                                                                                    |     |
|                    |                                                                                                    |     |
|                    | CERTIFICATION (This statement of account must be certifed and signed in accordance with Copyright Office regulations.                                                                                                    |     |
| Ο                  |                                                                                                    |     |
| Certifcation       | • I, the undersigned, hereby certify that (Check one, <i>but only one</i> , of the boxes.)                                                                                                    |     |
|                    |                                                                                                    |     |
|                    | (Owner other than corporation or partnership) I am the owner of the cable system as identified in line 1 of space B; or                                                                                                    |     |
|                    | (Accept of summer other than correction or performable) I am the duly suffering accept of the summer of the sphere uptam as identified                                                                                                    |     |
|                    | (Agent of owner other than corporation or partnership) I am the duly authorized agent of the owner of the cable system as identified in line 1 of space B and that the owner is not a corporation or partnership; or                                         |     |
|                    | (Officer or partner) I am an officer (if a corporation) or a partner (if a partnership) of the legal entity identifed as owner of the cable system                                                                                                    |     |
|                    | in line 1 of space B.                                                                                                    |     |
|                    | I have examined the statement of account and hereby declare under penalty of law that all statements of fact contained herein                                                                                                    |     |
|                    | are true, complete, and correct to the best of my knowledge, information, and belief, and are made in good faith.                                                                                                    |     |
|                    | [18 U.S.C., Section 1001(1986)]                                                                                                    |     |
|                    |                                                                                                    |     |
|                    |                                                                                                    |     |
|                    | /s/ Alan Dannenbaum                                                                                                    |     |
|                    |                                                                                                    |     |
|                    | Enter an electronic signature on the line above using an "/s/" signature to certify this statement.                                                                                                    |     |
|                    | (e.g., /s/ John Smith). Before entering the first forward slash of the /s/ signature, place your cursor in the box and press the "F2" button, then type /s/ and your name. Pressing the "F" button will avoid enabling Excel's Lotus compatibility settings. |     |
|                    |                                                                                                    |     |
|                    | Typed or printed name: ALAN DANNENBAUM                                                                                                    |     |
|                    |                                                                                                    |     |
|                    |                                                                                                    |     |
|                    | Title: SVP, PROGRAMMING                                                                                                    |     |
|                    | (Title of official position held in corporation or partnership)                                                                                                    |     |
|                    |                                                                                                    |     |
|                    | Date: August 18, 2018                                                                                                    |     |
|                    |                                                                                                    |     |
| Privacy Act Notice | : Section 111 of title 17 of the United States Code authorizes the Copyright Offce to collect the personally identifying information (PII) requested on th                                                                                                   |     |

form in order to process your statement of account. PII is any personal information that can be used to identify or trace an individual, such as name, address and telephor numbers. By providing PII, you are agreeing to the routine use of it to establish and maintain a public record, which includes appearing in the Office's public indexes and search reports prepared for the public. The effect of not providing the PII requested is that it may delay processing of your statement of account and its placement in th completed record of statements of account, and it may affect the legal suffciency of the fling, a determination that would be made by a court of law

| FORM | SA3E  | PAGE9  |
|------|-------|--------|
|      | JAJL. | I AULS |

| LEGAL NAME OF OWNER OF CABLE SYSTEM:<br>CEQUEL COMMUNICATIONS LLC                                                                                                    | SYSTEM ID#<br>034407                           | Name                                                                   |
|----------------------------------------------------------------------------------------------------|------------------------------------------------|------------------------------------------------------------------------|
| <ul> <li>SPECIAL STATEMENT CONCERNING GROSS RECEIPTS EXCLUSIONS</li> <li>The Satellite Home Viewer Act of 1988 amended Title 17, section 111(d)(1)(A), of the Copyright Act by addin lowing sentence:         <ul> <li>"In determining the total number of subscribers and the gross amounts paid to the cable system for the service of providing secondary transmissions of primary broadcast transmitters, the system shall not in scribers and amounts collected from subscribers receiving secondary transmissions pursuant to section</li> </ul> </li> <li>For more information on when to exclude these amounts, see the note on page (vii) of the general instruction paper SA3 form.</li> <li>During the accounting period did the cable system exclude any amounts of gross receipts for secondary transmade by satellite carriers to satellite dish owners?</li> <li>X NO</li> <li>YES. Enter the total here and list the satellite carrier(s) below</li></ul> | e basic<br>nclude sub-<br>on 119."<br>s in the | P<br>Special<br>Statement<br>Concerning<br>Gross Receipts<br>Exclusion |
| Name     Name       Mailing Address     Mailing Address                                                                                                    |                                                |                                                                        |
|                                                                                                    |                                                |                                                                        |
| You must complete this worksheet for those royalty payments submitted as a result of a late payment or under For an explanation of interest assessment, see page (viii) of the general instructions in the paper SA3 form.                                                                                                    | erpayment.                                     | Q                                                                      |
| Line 1 Enter the amount of late payment or underpayment                                                                                                    |                                                | Interest<br>Assessment                                                 |
| Line 2 Multiply line 1 by the interest rate* and enter the sum here                                                                                                    | -                                              |                                                                        |
| Line 3 Multiply line 2 by the number of days late and enter the sum here                                                                                                    | days<br><br>00274                              |                                                                        |
| Line 4 Multiply line 3 by 0.00274** enter here and on line 3, block 4, space L, (page 7)                                                                                                    | -<br>t charge)                                 |                                                                        |
| * To view the interest rate chart click on www.copyright.gov/licensing/interest-rate.pdf. For further assista contact the Licensing Division at (202) 707-8150 or licensing@loc.gov.                                                                                                    | nce please                                     |                                                                        |
| ** This is the decimal equivalent of 1/365, which is the interest assessment for one day late.                                                                                                    |                                                |                                                                        |
| NOTE: If you are filing this worksheet covering a statement of account already submitted to the Copyright Off<br>please list below the owner, address, first community served, accounting period, and ID number as given in the<br>filing.                                                                                                    |                                                |                                                                        |
| Owner Address                                                                                                    |                                                |                                                                        |
| First community served Accounting period ID number                                                                                                    |                                                |                                                                        |
| Privacy Act Notice: Section 111 of title 17 of the United States Code authorizes the Copyright Offce to collect the personally identifying inform                                                                                                    | nation (PII) requested or                      | ı th                                                                   |

form in order to process your statement of account. PII is any personal information that can be used to identify or trace an individual, such as name, address and telephone numbers. By providing PII, you are agreeing to the routine use of it to establish and maintain a public record, which includes appearing in the Offce's public indexes and in search reports prepared for the public. The effect of not providing the PII requested is that it may delay processing of your statement of account and its placement in the completed record of statements of account, and it may affect the legal suffciency of the fling, a determination that would be made by a court of law.

### INSTRUCTIONS FOR DSE SCHEDULE WHAT IS A "DSE"

The term "distant signal equivalent" (DSE) generally refers to the numerica value given by the Copyright Act to each distant television station carriec by a cable system during an accounting period. Your system's total number of DSEs determines the royalty you owe. For the full definition, see page (v) of the General Instructions in the paper SA3 form.

#### FORMULAS FOR COMPUTING A STATION'S DSE

There are two different formulas for computing DSEs: (1) a basic formula for all distant stations listed in space G (page 3), and (2) a special formula for those stations carried on a substitute basis and listed in space I (page 5). (Note that if a particular station is listed in both space G and space I, a DSE must be computed twice for that station: once under the basic formula and again under the special formula. However, a station's total DSE is not to exceed its full type-value. If this happens, contact the Licensing Division.)

### BASIC FORMULA: FOR ALL DISTANT STATIONS LISTEE IN SPACE G OF SA3E (LONG FORM)

**Step 1**: Determine the station's type-value. For purposes of computing DSEs, the Copyright Act gives different values to distant stations depending upon their type. If, as shown in space G of your statement of accoun (page 3), a distant station is:

| • Independent: its type-value is                                   | 1.00 |
|--------------------------------------------------------------------|------|
| • Network: its type-value is                                       | 0.25 |
| Noncommercial educational: its type-value is                       | 0.25 |
| Note that local stations are not counted at all in computing DSEs. |      |

**Step 2:** Calculate the station's basis of carriage value: The DSE of a station also depends on its basis of carriage. If, as shown in space G of your Form SA3E, the station was carried part time because of lack of activated channel capacity, its basis of carriage value is determined by (1) calculating the number of hours the cable system carried the station during the accounting period, and (2) dividing that number by the total number of hours the station sover the air during the accounting period. The basis of carriage value for all other stations listed in space G is 1.0.

**Step 3:** Multiply the result of step 1 by the result of step 2. This gives you the particular station's DSE for the accounting period. (Note that for stations other than those carried on a part-time basis due to lack of activated channel capacity, actual multiplication is not necessary since the DSE will always be the same as the type value.)

# SPECIAL FORMULA FOR STATIONS LISTED IN SPACE I OF SA3E (LONG FORM)

Step 1: For each station, calculate the number of programs that, during the accounting period, were broadcast live by the station and were substituted for programs deleted at the option of the cable system.

(These are programs for which you have entered "Yes" in column 2 and "P" in column 7 of space I.)

Step 2: Divide the result of step 1 by the total number of days in the calendar year (365—or 366 in a leap year). This gives you the particula station's DSE for the accounting period.

### TOTAL OF DSEs

In part 5 of this schedule you are asked to add up the DSEs for all of the distant television stations your cable system carried during the accounting period. This is the total sum of all DSEs computed by the basic formula and by the special formula.

### THE ROYALTY FEE

The total royalty fee is determined by calculating the minimum fee anc the base rate fee. In addition, cable systems located within certain television market areas may be required to calculate the 3.75 fee and/or the Syndicated Exclusivity Surcharge. Note: Distant multicast streams are not subject to the 3.75 fee or the Syndicated Exclusivity Surcharge. Distant simulcast streams are not subject to any royalty payment

The 3.75 Fee. If a cable system located in whole or in part within  $\varepsilon$  television market added stations after June 24, 1981, that would not have been permitted under FCC rules, regulations, and authorizations (hereafter referred to as "the former FCC rules") in effect on June 24, 1981, the system must compute the 3.75 fee using a formula based on the number of DSEs added. These DSEs used in computing the 3.75 fee will not be used in computing the base rate fee and Syndicated Exclusivity Surcharge

The Syndicated Exclusivity Surcharge. Cable systems located in whole or in part within a major television market, as defined by FCC rules and regulations, must calculate a Syndicated Exclusivity Surcharge for the carriage of any commercial VHF station that places a grade B contour, in whole or in part, over the cable system that would have been subject to the FCC's syndicated exclusivity rules in effect on June 24, 1981

The Minimum Fee/Base Rate Fee/3.75 Percent Fee. All cable sys-

tems fling SA3E (Long Form) must pay at least the minimum fee, which is 1.064 percent of gross receipts. The cable system pays either the minimum fee or the sum of the base rate fee and the 3.75 percent fee, whichever is larger, and a Syndicated Exclusivity Surcharge, as applicable

What is a "Permitted" Station? A permitted station refers to a distant station whose carriage is not subject to the 3.75 percent rate but is subject to the base rate and, where applicable, the Syndicated Exclusivity Surcharge. A permitted station would include the following: 1) A station actually carried within any portion of a cable system prior

to June 25, 1981, pursuant to the former FCC rules. 2) A station first carried after June 24, 1981, which could have been

carried under FCC rules in effect on June 24, 1981, if such carriage would not have exceeded the market quota imposed for the importation of distant stations under those rules.

3) A station of the same type substituted for a carried network, noncommercial educational, or regular independent station for which a quota was or would have been imposed under FCC rules (47 CFR 76.59 (b),(c), 76.61 (b),(c),(d), and 767.63 (a) [referring to 76.61 (b),(d)] in effect on June 24, 1981.

4) A station carried pursuant to an individual waiver granted between April 16, 1976, and June 25, 1981, under the FCC rules and regulations in effect on April 15, 1976.

5) In the case of a station carried prior to June 25, 1981, on a part-time and/or substitute basis only, that fraction of the current DSE represented by prior carriage.

NOTE: If your cable system carried a station that you believe qualifies as a permitted station but does not fall into one of the above categories, please attach written documentation to the statement of account detailing the basis for its classification.

Substitution of Grandfathered Stations. Under section 76.65 of the former FCC rules, a cable system was not required to delete any statior that it was authorized to carry or was lawfully carrying prior to March 31 1972, even if the total number of distant stations carried exceeded the market quota imposed for the importation of distant stations. Carriage of these grandfathered stations is not subject to the 3.75 percent rate but is subject to the Base Rate, and where applicable, the Syndicatec Exclusivity Surcharge. The Copyright Royalty Tribunal has stated its view that, since section 76.65 of the former FCC rules would not have permitted substitution of a grandfathered station, the 3.75 percent Rate applies to a station substituted for a grandfathered station if carriage of the station exceeds the market quota imposed for the importation of distant stations.

# COMPUTING THE 3.75 PERCENT RATE—PART 6 OF THE DSE SCHEDULE

- Determine which distant stations were carried by the system pursuan to former FCC rules in effect on June 24, 1981.
- Identify any station carried prior to June 25, 198I, on a substitute and/o part-time basis only and complete the log to determine the portion of the DSE exempt from the 3.75 percent rate.
- Subtract the number of DSEs resulting from this carriage from the number of DSEs reported in part 5 of the DSE Schedule. This is the total number of DSEs subject to the 3.75 percent rate. Multiply these DSEs by gross receipts by .0375. This is the 3.75 fee.

### COMPUTING THE SYNDICATED EXCLUSIVITY SURCHARGE— PART 7 OF THE DSE SCHEDULE

- Determine if any portion of the cable system is located within a top 100 major television market as defined by the FCC rules and regulations in effect on June 24, 1981. If no portion of the cable system is located ir a major television market, part 7 does not have to be completed.
- Determine which station(s) reported in block B, part 6 are commercial VHF stations and place a grade B contour, in whole, or in part, over the cable system. If none of these stations are carried, part 7 does not have to be completed.
- Determine which of those stations reported in block b, part 7 of the DSE Schedule were carried before March 31,1972. These stations are exempt from the FCC's syndicated exclusivity rules in effect on June 24 1981. If you qualify to calculate the royalty fee based upon the carriage of partially-distant stations, and you elect to do so, you must compute the surcharge in part 9 of this schedule.
- Subtract the exempt DSEs from the number of DSEs determined in block B of part 7. This is the total number of DSEs subject to the Syndicated Exclusivity Surcharge.
- Compute the Syndicated Exclusivity Surcharge based upon these DSEs and the appropriate formula for the system's market position.

### DSE SCHEDULE. PAGE 11.

### COMPUTING THE BASE RATE FEE-PART 8 OF THE DSE SCHEDULE

Determine whether any of the stations you carried were partially distantthat is, whether you retransmitted the signal of one or more stations to subscribers located within the station's local service area and, at the same time, to other subscribers located outside that area.

· If none of the stations were partially distant, calculate your base rate fee according to the following rates—for the system's permitted DSEs as reported in block B, part 6 or from part 5, whichever is applicable. First DSF 1.064% of gross receipts

Each of the second, third, and fourth DSEs 0.701% of gross receipts The fifth and each additional DSE

# 0.330% of gross receipts PARTIALLY DISTANT STATIONS—PART 9 OF THE DSE SCHEDULE

If any of the stations were partially distant:

1. Divide all of your subscribers into subscriber groups depending on their location. A particular subscriber group consists of all subscribers who are distant with respect to exactly the same complement of stations.

2. Identify the communities/areas represented by each subscriber group. 3. For each subscriber group, calculate the total number of DSEs of

that group's complement of stations. If your system is located wholly outside all major and smaller television markets, give each station's DSEs as you gave them in parts 2, 3, and 4 of the schedule: or

If any portion of your system is located in a major or smaller television market, give each station's DSE as you gave it in block B, part 6 of this schedule.

4. Determine the portion of the total gross receipts you reported in space K (page 7) that is attributable to each subscriber group.

TOTAL DSEs

5. Calculate a separate base rate fee for each subscriber group, using (1) the rates given above; (2) the total number of DSEs for that group's complement of stations; and (3) the amount of gross receipts attributable to that group.

6. Add together the base rate fees for each subscriber group to determine the system's total base rate fee.

7. If any portion of the cable system is located in whole or in part within a major television market, you may also need to complete part 9, block B of the Schedule to determine the Syndicated Exclusivity Surcharge.

What to Do If You Need More Space on the DSE Schedule. There are no printed continuation sheets for the schedule. In most cases, the blanks provided should be large enough for the necessary information. If you need more space in a particular part, make a photocopy of the page in question (identifying it as a continuation sheet), enter the additional information on that copy, and attach it to the DSE schedule.

Rounding Off DSEs. In computing DSEs on the DSE schedule, you may round off to no less than the third decimal point. If you round off a DSE in any case, you must round off DSEs throughout the schedule as follows:

- When the fourth decimal point is 1, 2, 3, or 4, the third decimal remains unchanged (example: .34647 is rounded to .346).
- When the fourth decimal point is 5, 6, 7, 8, or 9, the third decimal is rounded up (example: .34651 is rounded to .347).

The example below is intended to supplement the instructions for calculating only the base rate fee for partially distant stations. The cable system would also be subject to the Syndicated Exclusivity Surcharge for partially distant stations, if any portion is located within a major television market.

# EXAMPLE: COMPUTATION OF COPYRIGHT ROYALTY FEE FOR CABLE SYSTEM CARRYING PARTIALLY DISTANT STATIONS

CITY

Santa Rosa

Rapid City

Fairvale

Bodega Bay

DSE

1.0

1.0

0.083

0.139

0.25

2.472

Distant Stations Carried STATION In most cases under current FCC rules, all of Fairvale would be within A (independent) B (independent) the local service area of both stations C (part-time) A and C and all of Rapid City and Bo-D (part-time) dega Bay would be within the local E (network) service areas of stations B, D, and E.

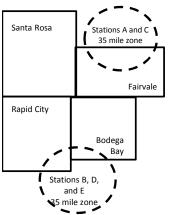

| Minimum Fee Total Gross Receipts |              | \$600,000.00                |              |                             |              |
|----------------------------------|--------------|-----------------------------|--------------|-----------------------------|--------------|
|                                  |              | x .01064                    |              |                             |              |
|                                  |              | \$6,384.00                  |              |                             |              |
| First Subscriber Group           |              | Second Subscriber Group     |              | Third Subscriber Group      |              |
| (Santa Rosa)                     |              | (Rapid City and Bodega Bay) |              | (Fairvale)                  |              |
| Gross receipts                   | \$310,000.00 | Gross receipts              | \$170,000.00 | Gross receipts              | \$120,000.00 |
| DSEs                             | 2.472        | DSEs                        | 1.083        | DSEs                        | 1.389        |
| Base rate fee                    | \$6,497.20   | Base rate fee               | \$1,907.71   | Base rate fee               | \$1,604.03   |
| \$310,000 x .01064 x 1.0 =       | 3,298.40     | \$170,000 x .01064 x 1.0 =  | 1,808.80     | \$120,000 x .01064 x 1.0 =  | 1,276.80     |
| \$310,000 x .00701 x 1.472 =     | 3,198.80     | \$170,000 x .00701 x .083 = | 98.91        | \$120,000 x .00701 x .389 = | 327.23       |
| Base rate fee                    | \$6,497.20   | Base rate fee               | \$1,907.71   | Base rate fee               | \$1,604.03   |

Identification of Subscriber Groups

OUTSIDE LOCAL

Stations A and C

Stations A and C

Stations B. D. and E

TOTAL GROSS RECEIPTS

SERVICE AREA OF

Stations A, B, C, D ,E

In this example, the cable system would enter \$10,008.94 in space L, block 3, line 1 (page 7)

GROSS RECEIPTS

\$310,000.00

100,000.00

70,000.00

120,000.00

\$600,000.00

FROM SUBSCRIBERS

# DSE SCHEDULE. PAGE 11. (CONTINUED)

| 1                               | LEGAL NAME OF OWNER OF CABLE                                                                                                    |                  |                              |          | SI        | (STEM ID#<br>034407 |
|---------------------------------|----------------------------------------------------------------------------------------------------|------------------|------------------------------|----------|-----------|---------------------|
|                                 | SUM OF DSEs OF CATEGOR<br>• Add the DSEs of each station<br>Enter the sum here and in line                                              | Y "O" STATION    |                              |          | 0.75      | 034407              |
| 2<br>Computation<br>of DSEs for | Instructions:<br>In the column headed "Call S<br>of space G (page 3).<br>In the column headed "DSE"<br>mercial educational station, giv | : for each indep | endent station, give the DSE | -        |           |                     |
| Category "O"                    |                                                                                                    |                  | CATEGORY "O" STATION         | IS: DSEs |           |                     |
| Stations                        | CALL SIGN                                                                                                    | DSE              | CALL SIGN                    | DSE      | CALL SIGN | DSE                 |
|                                 | KLRN                                                                                                    | 0.250            |                              |          |           |                     |
|                                 | KPRC-HD                                                                                                    | 0.250            |                              |          |           |                     |
|                                 | КИНТ                                                                                                    | 0.250            |                              |          |           |                     |
|                                 |                                                                                                    |                  |                              |          |           |                     |
|                                 |                                                                                                    |                  |                              |          |           |                     |
| Add rows as                     |                                                                                                    |                  |                              |          |           |                     |
| necessary.                      |                                                                                                    |                  |                              |          |           |                     |
| Remember to copy                |                                                                                                    |                  |                              |          |           |                     |
| all formula into new            |                                                                                                    |                  |                              |          |           |                     |
| rows.                           |                                                                                                    |                  |                              |          |           |                     |
|                                 |                                                                                                    |                  |                              |          |           |                     |
|                                 |                                                                                                    |                  |                              |          |           |                     |
|                                 |                                                                                                    |                  |                              |          |           |                     |
|                                 |                                                                                                    |                  |                              | ••••••   |           |                     |
|                                 |                                                                                                    |                  |                              |          |           | ••••••              |
|                                 |                                                                                                    |                  |                              |          |           |                     |
|                                 |                                                                                                    |                  |                              |          |           |                     |
|                                 |                                                                                                    |                  |                              |          |           |                     |
|                                 |                                                                                                    |                  |                              |          |           |                     |
|                                 |                                                                                                    |                  |                              |          |           |                     |
|                                 |                                                                                                    |                  |                              |          |           |                     |
|                                 |                                                                                                    |                  |                              |          |           |                     |
|                                 |                                                                                                    |                  |                              |          |           |                     |
|                                 |                                                                                                    |                  |                              |          |           |                     |
|                                 |                                                                                                    |                  |                              |          |           |                     |
|                                 |                                                                                                    |                  |                              |          |           |                     |
|                                 |                                                                                                    |                  |                              |          |           |                     |
|                                 |                                                                                                    |                  |                              |          |           |                     |
|                                 |                                                                                                    |                  |                              |          |           |                     |
|                                 |                                                                                                    |                  |                              |          |           |                     |
|                                 |                                                                                                    |                  |                              |          |           |                     |
|                                 |                                                                                                    |                  |                              |          |           |                     |
|                                 |                                                                                                    |                  |                              |          |           |                     |
|                                 |                                                                                                    |                  |                              |          |           |                     |
|                                 |                                                                                                    |                  |                              | ••••••   |           |                     |
|                                 |                                                                                                    |                  |                              |          |           |                     |
|                                 |                                                                                                    |                  |                              |          |           |                     |
|                                 |                                                                                                    |                  |                              |          |           |                     |
|                                 |                                                                                                    |                  |                              |          |           |                     |
|                                 |                                                                                                    |                  |                              |          |           |                     |
|                                 |                                                                                                    |                  |                              |          |           |                     |
|                                 |                                                                                                    |                  |                              |          |           |                     |
|                                 |                                                                                                    |                  |                              |          |           |                     |
|                                 |                                                                                                    |                  |                              |          |           |                     |
|                                 |                                                                                                    |                  |                              |          |           |                     |

| Name                                                                                                    | LEGAL NAME OF                                                                                                    |                                                                                                    | •                                                                                                    |                                                                                                    |                                                                                                    |                                                                                                    |                                                                                                    |                                                                                                    | 5                                                                                            | YSTEM        |
|----------------------------------------------------------------------------------------------------|----------------------------------------------------------------------------------------------------|----------------------------------------------------------------------------------------------------|----------------------------------------------------------------------------------------------------|----------------------------------------------------------------------------------------------------|----------------------------------------------------------------------------------------------------|----------------------------------------------------------------------------------------------------|----------------------------------------------------------------------------------------------------|----------------------------------------------------------------------------------------------------|----------------------------------------------------------------------------------------------|--------------|
|                                                                                                    | CEQUEL CO                                                                                                    | OMMUNICATIONS LI                                                                                                    | LC                                                                                                    |                                                                                                    |                                                                                                    |                                                                                                    |                                                                                                    |                                                                                                    |                                                                                              | 0344         |
| <b>3</b><br>Computation<br>of DSEs for<br>Stations<br>Carried Part<br>Time Due to<br>Lack of<br>Activated<br>Channel<br>Capacity | Column 2<br>figure should<br>Column 3<br>be carried ou<br>Column 4<br>give the type-<br>Column 6                                                                                                    | <ul> <li>ist the call sign of all dista</li> <li>2: For each station, give correspond with the info</li> <li>3: For each station, give</li> <li>4: Divide the figure in collated to the third decision</li> <li>5: For each independent</li> <li>-value as ".25."</li> <li>6: Multiply the figure in collated point. This is the station'</li> </ul>                                                                                                    | the number of<br>rmation given<br>the total numb<br>lumn 2 by the<br>imal point. This<br>station, give the<br>olumn 4 by the<br>'s DSE. (For m                                                                                                    | f hours your ca<br>in space J. Ca<br>ber of hours th<br>figure in colun<br>s is the "basis<br>he "type-value<br>e figure in colu<br>hore informatic                                                                           | cable syster<br>Calculate on<br>that the stati<br>mn 3, and <u>c</u><br>s of carriage<br>e" as "1.0."<br>umn 5, and<br>on on round                           | n carried the sta<br>ly one DSE for e<br>on broadcast ov<br>ive the result in<br>e value" for the s<br>For each netwo<br>give the result in                                                           | tion during the<br>each station.<br>er the air duri<br>decimals in co<br>station.<br>rk or noncomr<br>n column 6. R<br>viii) of the ger | ng the accou<br>olumn 4. Thi<br>mercial educ<br>ound to no le<br>neral instruct                                                                     | unting period.<br>is figure must<br>cational station,<br>ess than the                        |              |
|                                                                                                    | 1. CALL<br>SIGN                                                                                                    | 2. NUMBE<br>OF HO<br>CARRII<br>SYSTE                                                                                                    | URS<br>ED BY<br>M                                                                                                    | 3. NUMBE<br>OF HOU<br>STATIO<br>ON AIR                                                                                                    | URS<br>DN<br>R                                                                                                    | 4. BASIS OF<br>CARRIAG<br>VALUE                                                                                                    | ε                                                                                                    | 5. TYPE<br>VALUE                                                                                                    |                                                                                              | SE           |
|                                                                                                    |                                                                                                    |                                                                                                    |                                                                                                    |                                                                                                    |                                                                                                    |                                                                                                    |                                                                                                    |                                                                                                    |                                                                                              |              |
|                                                                                                    |                                                                                                    |                                                                                                    |                                                                                                    |                                                                                                    |                                                                                                    |                                                                                                    |                                                                                                    |                                                                                                    |                                                                                              |              |
|                                                                                                    |                                                                                                    |                                                                                                    | ÷                                                                                                    |                                                                                                    | =                                                                                                    |                                                                                                    | x                                                                                                    |                                                                                                    | =                                                                                            |              |
|                                                                                                    |                                                                                                    |                                                                                                    |                                                                                                    |                                                                                                    |                                                                                                    |                                                                                                    |                                                                                                    |                                                                                                    | =                                                                                            |              |
|                                                                                                    |                                                                                                    |                                                                                                    | ÷                                                                                                    |                                                                                                    |                                                                                                    |                                                                                                    | x                                                                                                    |                                                                                                    | =                                                                                            |              |
|                                                                                                    |                                                                                                    |                                                                                                    | ÷                                                                                                    |                                                                                                    | =                                                                                                    |                                                                                                    | x                                                                                                    |                                                                                                    | =                                                                                            |              |
| 4                                                                                                    | Enter the su<br>Instructions:<br>Column 1: Giv<br>• Was carried                                                                                                    | of each station.<br>um here and in line 2 of p<br>we the call sign of each si<br>d by your system in subs<br>ect on October 19, 1976                                                                                                    | tation listed in                                                                                                    | space I (page                                                                                                    | e 5, the Log                                                                                                    | of Substitute Pr<br>was permitted t                                                                                                    | o delete unde                                                                                                    |                                                                                                    | and regular-                                                                                 |              |
| -<br>Computation<br>of DSEs for<br>Substitute-                                                                                   | Enter the su<br>Instructions:<br>Column 1: Giv<br>• Was carried<br>tions in effe<br>• Broadcast of<br>space I).<br>Column 2:<br>at your option.<br>Column 3:<br>Column 4:                                                                                                    | um here and in line 2 of p                                                                                                    | tation listed in<br>tation listed in<br>titution for a p<br>(as shown by<br>vork programs<br>e number of liv<br>sspond with the<br>rs in the calenor<br>mn 2 by the fig                                                                                                    | space I (page<br>rogram that ye<br>the letter "P" i<br>during that op<br>ve, nonnetword<br>e information i<br>dar year: 365,<br>gure in column                                                                                | e 5, the Log<br>our system<br>in column 7<br>otional carri<br>rk programs<br>in space I.<br>, except in a<br>n 3, and giv                                    | of Substitute Pri<br>was permitted t<br>of space I); and<br>age (as shown by<br>s carried in subs<br>a leap year.<br>e the result in co                                                               | o delete unde<br>d<br>the word "Yes<br>titution for pro<br>olumn 4. Rour                                                                | at station:<br>r FCC rules<br>″ in column 2<br>grams that v                                                                                         | of<br>were deleted                                                                           |              |
| Computation<br>of DSEs for<br>Substitute-                                                                                        | Enter the su<br>Instructions:<br>Column 1: Giv<br>• Was carried<br>tions in effe<br>• Broadcast of<br>space I).<br>Column 2:<br>at your option.<br>Column 3:<br>Column 4:                                                                                                    | um here and in line 2 of p<br>we the call sign of each si<br>d by your system in subs<br>ect on October 19, 1976<br>one or more live, nonnetw<br>For each station give the<br>This figure should corre<br>Enter the number of day<br>Divide the figure in colur<br>This is the station's DSE                                                                                                    | tation listed in<br>titution for a p<br>(as shown by<br>vork programs)<br>e number of liv<br>espond with the<br>rs in the calence<br>mn 2 by the fig<br>c (For more info                                                                                                    | space I (page<br>rogram that yo<br>the letter "P" i<br>during that op<br>ve, nonnetworl<br>e information i<br>dar year: 365,<br>pure in column<br>ormation on ro                                                              | e 5, the Log<br>rour system<br>in column 7<br>otional carri-<br>rk programs<br>in space I.<br>, except in a<br>n 3, and giv<br>rounding, se                  | of Substitute Pri<br>was permitted t<br>of space I); and<br>age (as shown by<br>s carried in subs<br>a leap year.<br>e the result in co                                                               | o delete unde<br>d<br>the word "Yes<br>titution for pro<br>blumn 4. Rour<br>he general ins                                              | at station:<br>r FCC rules<br>″ in column 2<br>grams that v<br>nd to no less<br>structions in                                                       | of<br>were deleted                                                                           | rm).         |
| -<br>Computation<br>of DSEs for                                                                                                  | Enter the su<br>Instructions:<br>Column 1: Giv<br>• Was carried<br>tions in effe<br>• Broadcast of<br>space I).<br>Column 2:<br>at your option.<br>Column 3:<br>Column 4:                                                                                                    | um here and in line 2 of p<br>we the call sign of each si<br>d by your system in subs<br>ect on October 19, 1976<br>one or more live, nonnetw<br>For each station give the<br>This figure should corre<br>Enter the number of day<br>Divide the figure in colur<br>This is the station's DSE                                                                                                    | tation listed in<br>titution for a p<br>(as shown by<br>vork programs)<br>e number of liv<br>espond with the<br>rs in the calence<br>mn 2 by the fig<br>c (For more info                                                                                                    | space I (page<br>rogram that ye<br>the letter "P" i<br>during that op<br>ve, nonnetword<br>e information i<br>dar year: 365,<br>gure in column<br>ormation on ro<br>-BASIS ST<br>BER 4. [<br>YS                               | e 5, the Log<br>rour system<br>in column 7<br>otional carri-<br>rk programs<br>in space I.<br>, except in a<br>n 3, and giv<br>rounding, se                  | y of Substitute Pr<br>was permitted t<br>' of space I); and<br>age (as shown by<br>a carried in subs<br>a leap year.<br>e the result in co<br>e page (viii) of t                                      | o delete unde<br>the word "Yes<br>titution for pro<br>olumn 4. Rour<br>he general ins<br><u>ATION OF I</u><br>2. NUM<br>OF              | at station:<br>r FCC rules<br>grams that v<br>nd to no less<br>structions in<br>DSEs                                                                | of<br>were deleted                                                                           | m).<br>4. DS |
| -<br>Computation<br>of DSEs for<br>Substitute-                                                                                   | Enter the su<br>Instructions:<br>Column 1: Giv<br>• Was carried<br>tions in effe<br>• Broadcast of<br>space 1).<br>Column 2:<br>at your option.<br>Column 4:<br>decimal point.<br>1. CALL                                                                                                    | um here and in line 2 of p<br>we the call sign of each st<br>d by your system in subs<br>ect on October 19, 1976<br>one or more live, nonnetw<br>For each station give the<br>This figure should corre<br>Enter the number of day<br>Divide the figure in colur<br>This is the station's DSE<br>SL<br>2. NUMBER<br>OF<br>PROGRAMS                                                                                                    | tation listed in<br>titution for a p<br>(as shown by<br>vork programs<br>e number of live<br>espond with the<br>rs in the calend<br>mn 2 by the fig<br>: (For more info<br>JBSTITUTE<br>3. NUMB<br>OF DA                                                                                             | space I (page<br>rogram that ye<br>the letter "P" i<br>during that op<br>ve, nonnetword<br>e information i<br>dar year: 365,<br>gure in column<br>ormation on ro<br>-BASIS ST<br>BER 4. [<br>YS                               | e 5, the Log<br>our system<br>in column 7<br>otional carri-<br>rk programs<br>in space I.<br>, except in a<br>n 3, and giv<br>ounding, so                    | of Substitute Privas permitted t<br>vas permitted t<br>of space I); and<br>age (as shown by<br>s carried in subs<br>a leap year.<br>e the result in co<br>e page (viii) of t<br>S: COMPUTA<br>1. CALL | o delete unde<br>the word "Yes<br>titution for pro<br>olumn 4. Rour<br>he general ins<br><u>ATION OF I</u><br>2. NUM<br>OF              | at station:<br>r FCC rules<br>grams that v<br>and to no less<br>structions in<br>DSEs<br>BER                                                        | than the third<br>the paper SA3 for<br>3. NUMBER<br>OF DAYS                                  | 1            |
| -<br>Computation<br>of DSEs for<br>Substitute-                                                                                   | Enter the su<br>Instructions:<br>Column 1: Giv<br>• Was carried<br>tions in effe<br>• Broadcast of<br>space 1).<br>Column 2:<br>at your option.<br>Column 4:<br>decimal point.<br>1. CALL                                                                                                    | um here and in line 2 of p<br>we the call sign of each st<br>d by your system in subs<br>ect on October 19, 1976<br>one or more live, nonnetw<br>For each station give the<br>This figure should corre<br>Enter the number of day<br>Divide the figure in colur<br>This is the station's DSE<br>SL<br>2. NUMBER<br>OF<br>PROGRAMS                                                                                                    | tation listed in<br>titution for a p<br>(as shown by<br>vork programs)<br>e number of live<br>spond with the<br>rs in the calend<br>mn 2 by the fig<br>c (For more info<br>JBSTITUTE<br>3. NUMB<br>OF DA<br>IN YEA                                                                                   | space I (page<br>rogram that yc<br>the letter "P" i<br>during that op<br>ve, nonnetworl<br>e information i<br>dar year: 365,<br>gure in column<br>ormation on ro<br>-BASIS ST<br>BER 4. E<br>YS<br>AR                         | e 5, the Log<br>our system<br>in column 7<br>otional carri-<br>rk programs<br>in space I.<br>, except in a<br>n 3, and giv<br>ounding, so                    | of Substitute Privas permitted t<br>vas permitted t<br>of space I); and<br>age (as shown by<br>s carried in subs<br>a leap year.<br>e the result in co<br>e page (viii) of t<br>S: COMPUTA<br>1. CALL | o delete unde<br>the word "Yes<br>titution for pro<br>olumn 4. Rour<br>he general ins<br><u>ATION OF I</u><br>2. NUM<br>OF              | at station:<br>r FCC rules<br>grams that v<br>ad to no less<br>structions in<br>DSEs<br>BER<br>GRAMS<br>+<br>+                                      | than the third<br>the paper SA3 for<br>3. NUMBER<br>OF DAYS                                  | 4. DS        |
| -<br>Computation<br>of DSEs for<br>Substitute-                                                                                   | Enter the su<br>Instructions:<br>Column 1: Giv<br>• Was carried<br>tions in effe<br>• Broadcast of<br>space 1).<br>Column 2:<br>at your option.<br>Column 4:<br>decimal point.<br>1. CALL                                                                                                    | um here and in line 2 of p<br>we the call sign of each sl<br>d by your system in subs<br>ect on October 19, 1976<br>one or more live, nonnetw<br>For each station give the<br>This figure should corre<br>Enter the number of day<br>Divide the figure in colur<br>This is the station's DSE<br>SL<br>2. NUMBER<br>OF<br>PROGRAMS                                                                                                    | tation listed in<br>titution for a p<br>(as shown by<br>vork programs)<br>e number of live<br>spond with the<br>s in the calend<br>mn 2 by the fig<br>c (For more info<br>JBSTITUTE<br>3. NUMB<br>G NUMB<br>OF DA<br>IN YEA<br>÷                                                                     | space I (page<br>rogram that yc<br>the letter "P" i<br>during that op<br>ve, nonnetworl<br>e information i<br>dar year: 365,<br>gure in column<br>ormation on ro<br>-BASIS ST<br>BER 4. E<br>YS<br>AR                         | e 5, the Log<br>our system<br>in column 7<br>otional carri-<br>rk programs<br>in space I.<br>, except in a<br>n 3, and giv<br>ounding, so                    | of Substitute Privas permitted t<br>vas permitted t<br>of space I); and<br>age (as shown by<br>s carried in subs<br>a leap year.<br>e the result in co<br>e page (viii) of t<br>S: COMPUTA<br>1. CALL | o delete unde<br>the word "Yes'<br>titution for pro-<br>blumn 4. Rour<br>he general ins<br>ATION OF I<br>2. NUM<br>OF<br>PROO           | at station:<br>r FCC rules<br>grams that v<br>ad to no less<br>structions in<br>DSEs<br>BER<br>GRAMS<br>+<br>+<br>+                                 | a of<br>were deleted<br>the paper SA3 for<br>3. NUMBER<br>OF DAYS<br>IN YEAR                 | 4. DS        |
| -<br>Computation<br>of DSEs for<br>Substitute-                                                                                   | Enter the su<br>Instructions:<br>Column 1: Giv<br>• Was carried<br>tions in effe<br>• Broadcast of<br>space 1).<br>Column 2:<br>at your option.<br>Column 4:<br>decimal point.<br>1. CALL                                                                                                    | um here and in line 2 of p<br>we the call sign of each st<br>d by your system in subs<br>ect on October 19, 1976<br>one or more live, nonnetw<br>For each station give the<br>This figure should corre<br>Enter the number of day<br>Divide the figure in colur<br>This is the station's DSE<br>SL<br>2. NUMBER<br>OF<br>PROGRAMS                                                                                                    | tation listed in<br>titution for a p<br>(as shown by<br>vork programs)<br>e number of liv<br>sspond with the<br>spond with the<br>sin 1 be calend<br>m 2 by the fig<br>(For more info<br>JBSTITUTE<br>3. NUMB<br>OF DA<br>IN YEA<br>÷<br>÷                                                           | space I (page<br>rogram that yo<br>the letter "P" i<br>during that op<br>ve, nonnetworl<br>e information i<br>dar year: 365,<br>yure in column<br>ormation on ro<br>-BASIS S <sup>-</sup><br>BER 4. E<br>YS<br>AR =<br>=<br>= | e 5, the Log<br>our system<br>in column 7<br>otional carri-<br>rk programs<br>in space I.<br>, except in a<br>n 3, and giv<br>rounding, se<br>TATIONS<br>DSE | of Substitute Privas permitted t<br>vas permitted t<br>of space I); and<br>age (as shown by<br>s carried in subs<br>a leap year.<br>e the result in co<br>e page (viii) of t<br>S: COMPUTA            | o delete unde<br>the word "Yes'<br>titution for pro-<br>plumn 4. Rour<br>he general ins<br>ATION OF I<br>2. NUM<br>OF<br>PROC           | at station:<br>r FCC rules<br>" in column 2<br>ingrams that v<br>and to no less<br>structions in<br>DSEs<br>BER<br>GRAMS<br>+<br>+<br>+<br>+<br>+   | a of<br>were deleted<br>the paper SA3 for<br>3. NUMBER<br>OF DAYS<br>IN YEAR                 | 4. DS        |
| -<br>Computation<br>of DSEs for<br>Substitute-                                                                                   | Enter the su<br>Instructions:<br>Column 1: Giv<br>• Was carried<br>tions in effe<br>• Broadcast of<br>space 1).<br>Column 2:<br>at your option.<br>Column 3:<br>Column 4:<br>decimal point.<br>1. CALL<br>SIGN<br>SUM OF DSEs<br>Add the DSEs                                                                                    | um here and in line 2 of p<br>ve the call sign of each st<br>d by your system in subs<br>ect on October 19, 1976<br>one or more live, nonnetw<br>For each station give the<br>This figure should corre<br>Enter the number of day<br>Divide the figure in colur<br>This is the station's DSE<br>SL<br>2. NUMBER<br>OF<br>PROGRAMS                                                                                                    | tation listed in<br>titution for a p<br>(as shown by<br>vork programs)<br>e number of live<br>spond with the<br>s in the calend<br>mn 2 by the fig<br>c (For more info<br>JBSTITUTE<br>3. NUMB<br>OF DA<br>IN YEA<br>÷<br>÷<br>÷<br>SIS STATIONS                                                     | space I (page<br>rogram that ye<br>the letter "P" i<br>during that op<br>ve, nonnetworl<br>e information i<br>dar year: 365,<br>gure in column<br>ormation on ro<br>E-BASIS ST<br>BER 4. E<br>S:                              | e 5, the Log<br>our system<br>in column 7<br>otional carri-<br>rk programs<br>in space I.<br>, except in a<br>n 3, and giv<br>ounding, se<br>TATIONS<br>DSE  | of Substitute Privas permitted t<br>' of space I); and<br>age (as shown by<br>s carried in subs'<br>a leap year.<br>e the result in co<br>e page (viii) of t<br>S: COMPUTA<br>1. CALL<br>SIGN         | o delete unde<br>the word "Yes'<br>titution for pro-<br>plumn 4. Rour<br>he general ins<br>ATION OF I<br>2. NUM<br>OF<br>PROC           | at station:<br>r FCC rules<br>" in column 2<br>ingrams that v<br>and to no less<br>structions in<br>DSEs<br>BER<br>GRAMS<br>+<br>+<br>+<br>+<br>+   | of<br>were deleted<br>than the third<br>the paper SA3 for<br>3. NUMBER<br>OF DAYS<br>IN YEAR | 4. DS        |
| -<br>Computation<br>of DSEs for<br>Substitute-                                                                                   | Enter the su<br>Instructions:<br>Column 1: Giv<br>• Was carried<br>tions in effe<br>• Broadcast<br>space 1).<br>Column 2:<br>at your option.<br>Column 3:<br>Column 4:<br>decimal point.<br>1. CALL<br>SIGN<br>SIGN<br>SUM OF DSEs<br>Add the DSEs<br>Enter the su<br>TOTAL NUMB                                                 | um here and in line 2 of p<br>ve the call sign of each st<br>d by your system in subs<br>ect on October 19, 1976<br>one or more live, nonnetw<br>For each station give the<br>This figure should corre<br>Enter the number of day<br>Divide the figure in colur<br>This is the station's DSE<br>SL<br>2. NUMBER<br>OF<br>PROGRAMS                                                                                                    | tation listed in<br>titution for a p<br>(as shown by<br>vork programs)<br>e number of live<br>espond with the<br>sin the calency<br>m 2 by the fig<br>(For more infinities)<br>JBSTITUTE<br>3. NUMB<br>OF DA<br>IN YEA<br>+<br>+<br>+<br>+<br>SIS STATIONS<br>point 5 of this sum<br>nounts from the | space I (page<br>rogram that ye<br>the letter "P" i<br>during that op<br>ve, nonnetworl<br>e information i<br>dar year: 365,<br>gure in column<br>ormation on ro<br>E-BASIS ST<br>BER 4. E<br>SER 4. E<br>S:<br>chedule,      | e 5, the Log<br>our system<br>in column 7<br>otional carrie<br>rk programs<br>in space I.<br>, except in a<br>n 3, and giv<br>rounding, se<br>TATIONS<br>DSE | y of Substitute Pri<br>was permitted t<br>' of space I); and<br>age (as shown by<br>s carried in subs<br>a leap year.<br>e the result in co<br>ee page (viii) of t<br>S: COMPUTA<br>1. CALL<br>SIGN   | o delete unde<br>the word "Yes'<br>titution for pro-<br>blumn 4. Rour<br>he general ins<br>ATION OF I<br>2. NUM<br>OF<br>PROO           | at station:<br>r FCC rules<br>" in column 2<br>igrams that v<br>and to no less<br>structions in<br>DSEs<br>BER<br>GRAMS<br>÷<br>÷<br>÷<br>÷<br>0.00 | a of<br>were deleted<br>the paper SA3 for<br>3. NUMBER<br>OF DAYS<br>IN YEAR                 | 4. DS        |
| Computation<br>of DSEs for<br>Substitute-<br>basis Stations                                                                      | Enter the su<br>Instructions:<br>Column 1: Giv<br>• Was carried<br>tions in eff<br>• Broadcast of<br>space I).<br>Column 2:<br>at your option.<br>Column 3:<br>Column 4:<br>decimal point.<br>1. CALL<br>SIGN<br>SUM OF DSEs<br>Add the DSEs<br>Enter the su<br>TOTAL NUMBI<br>number of DSE                                     | um here and in line 2 of p<br>we the call sign of each st<br>d by your system in subs<br>ect on October 19, 1976<br>one or more live, nonnetw<br>For each station give the<br>This figure should corre<br>Enter the number of day<br>Divide the figure in colur<br>This is the station's DSE<br>SL<br>2. NUMBER<br>OF<br>PROGRAMS<br>S<br>oF SUBSTITUTE-BAS<br>of each station.<br>um here and in line 3 of p                                                        | tation listed in<br>titution for a p<br>(as shown by<br>vork programs)<br>e number of live<br>espond with the<br>sin the calency<br>m 2 by the fig<br>(For more infinities)<br>JBSTITUTE<br>3. NUMB<br>OF DA<br>IN YEA<br>+<br>+<br>+<br>+<br>SIS STATIONS<br>point 5 of this sum<br>nounts from the | space I (page<br>rogram that ye<br>the letter "P" i<br>during that op<br>ve, nonnetworl<br>e information i<br>dar year: 365,<br>gure in column<br>ormation on ro<br>E-BASIS ST<br>BER 4. E<br>SER 4. E<br>S:<br>chedule,      | e 5, the Log<br>our system<br>in column 7<br>otional carrie<br>rk programs<br>in space I.<br>, except in a<br>n 3, and giv<br>rounding, se<br>TATIONS<br>DSE | y of Substitute Pri<br>was permitted t<br>' of space I); and<br>age (as shown by<br>s carried in subs<br>a leap year.<br>e the result in co<br>ee page (viii) of t<br>S: COMPUTA<br>1. CALL<br>SIGN   | o delete unde<br>the word "Yes'<br>titution for pro-<br>blumn 4. Rour<br>he general ins<br>ATION OF I<br>2. NUM<br>OF<br>PROO           | at station:<br>r FCC rules<br>" in column 2<br>igrams that v<br>and to no less<br>structions in<br>DSEs<br>BER<br>GRAMS<br>÷<br>÷<br>÷<br>÷<br>0.00 | the tota                                                                                     | 4. DS        |
| Computation<br>of DSEs for<br>Substitute-<br>basis Stations                                                                      | Enter the su<br>Instructions:<br>Column 1: Giv<br>• Was carried<br>tions in effe<br>• Broadcast of<br>space I).<br>Column 2:<br>at your option.<br>Column 3:<br>Column 4:<br>decimal point.<br>1. CALL<br>SIGN<br>1. CALL<br>SIGN<br>SUM OF DSEs<br>Add the DSEs<br>Enter the su<br>TOTAL NUMBI<br>number of DSE<br>1. Number of | um here and in line 2 of p<br>ve the call sign of each sl<br>d by your system in subs<br>ect on October 19, 1976<br>one or more live, nonnetw<br>For each station give the<br>This figure should corre<br>Enter the number of day<br>Divide the figure in colur<br>This is the station's DSE<br>SL<br>2. NUMBER<br>OF<br>PROGRAMS<br>Sof SUBSTITUTE-BAS<br>of each station.<br>um here and in line 3 of p<br>ER OF DSEs: Give the an<br>is applicable to your system | tation listed in<br>titution for a p<br>(as shown by<br>vork programs)<br>e number of live<br>espond with the<br>sin the calency<br>m 2 by the fig<br>(For more infinities)<br>JBSTITUTE<br>3. NUMB<br>OF DA<br>IN YEA<br>+<br>+<br>+<br>+<br>SIS STATIONS<br>point 5 of this sum<br>nounts from the | space I (page<br>rogram that ye<br>the letter "P" i<br>during that op<br>ve, nonnetworl<br>e information i<br>dar year: 365,<br>gure in column<br>ormation on ro<br>E-BASIS ST<br>BER 4. E<br>SER 4. E<br>S:<br>chedule,      | e 5, the Log<br>our system<br>in column 7<br>otional carrie<br>rk programs<br>in space I.<br>, except in a<br>n 3, and giv<br>rounding, se<br>TATIONS<br>DSE | y of Substitute Pri<br>was permitted t<br>' of space I); and<br>age (as shown by<br>s carried in subs<br>a leap year.<br>e the result in co<br>ee page (viii) of t<br>S: COMPUTA<br>1. CALL<br>SIGN   | o delete unde<br>the word "Yes'<br>titution for pro-<br>blumn 4. Rour<br>he general ins<br>ATION OF I<br>2. NUM<br>OF<br>PROO           | at station:<br>r FCC rules<br>" in column 2<br>igrams that v<br>and to no less<br>structions in<br>DSEs<br>BER<br>GRAMS<br>÷<br>÷<br>÷<br>÷<br>0.00 | the tota                                                                                     | 4. DS        |

| LEGAL NAME OF C                                 |                                                                                                    |                                                                                                    |                                         |                                                                                    |                |                 | S                     | YSTEM ID#<br>034407 | Name                                             |
|-------------------------------------------------|----------------------------------------------------------------------------------------------------|----------------------------------------------------------------------------------------------------|-----------------------------------------|------------------------------------------------------------------------------------|----------------|-----------------|-----------------------|---------------------|--------------------------------------------------|
| -                                               |                                                                                                    |                                                                                                    |                                         |                                                                                    |                |                 |                       | 034407              |                                                  |
| Instructions: Bloc<br>In block A:               | ck A must be com                                                                                       | pleted.                                                                                                    |                                         |                                                                                    |                |                 |                       |                     |                                                  |
| <ul> <li>If your answer if schedule.</li> </ul> | "Yes," leave the re                                                                                    | emainder of p                                                                                                    | art 6 and part                          | 7 of the DSE sche                                                                  | edule blank a  | nd complete pa  | art 8, (page 16) of   | the                 | 6                                                |
| If your answer if                               | "No," complete blo                                                                                     | ocks B and C                                                                                                    | below.                                  |                                                                                    |                |                 |                       |                     |                                                  |
|                                                 |                                                                                                    | ļ                                                                                                    | BLOCK A: 1                              | ELEVISION M                                                                        | ARKETS         |                 |                       |                     | Computation of<br>3.75 Fee                       |
| Is the cable syster effect on June 24,          |                                                                                                    | outside of all r                                                                                                    | najor and sma                           | Iller markets as de                                                                | fined under s  | ection 76.5 of  | FCC rules and re      | gulations in        |                                                  |
|                                                 |                                                                                                    | schedule—D                                                                                                    | O NOT COM                               | PLETE THE REM                                                                      | AINDER OF I    | PART 6 AND 7    | ,                     |                     |                                                  |
| X No-Comp                                       | lete blocks B and                                                                                      | C below.                                                                                                    |                                         |                                                                                    |                |                 |                       |                     |                                                  |
|                                                 |                                                                                                    | BLOC                                                                                                    | K B: CARR                               | IAGE OF PERI                                                                       | MITTED DS      | SEs             |                       |                     |                                                  |
| Column 1:<br>CALL SIGN                          | under FCC rules                                                                                        | and regulations of the second second se | ons prior to Ju<br>dule. (Note: Tl      | part 2, 3, and 4 of<br>ne 25, 1981. For fu<br>ne letter M below r<br>Act of 2010.) | urther explana | ation of permit | ed stations, see t    | he                  |                                                  |
| Column 2:<br>BASIS OF<br>PERMITTED<br>CARRIAGE  | Enter the approp<br>(Note the FCC ru                                                                   | riate letter ind                                                                                                    | dicating the ba                         | sis on which you o<br>elow pertain to tho<br>rket quota rules [7                   | se in effect o | n June 24, 198  |                       | ı tc                |                                                  |
|                                                 | <ul> <li>B Specialty stati</li> <li>C Noncommeric</li> <li>D Grandfathered instructions for</li> </ul> | al educationa<br>d station (76.6<br>or DSE sched                                                                                                    | Il station [76.5<br>65) (see paragule). | 76.59(d)(1), 76.61(<br>9(c), 76.61(d), 76.<br>raph regarding su                    | 63(a) referrin | g to 76.61(d)   |                       |                     |                                                  |
|                                                 |                                                                                                    | viously carrie<br>JHF station w                                                                                                    | d on a part-tin<br>ithin grade-B        | ne or substitute ba<br>contour, [76.59(d)(                                         |                |                 | erring to 76.61(e)    | (5)                 |                                                  |
| Column 3:                                       |                                                                                                    | e stations ide                                                                                                    | ntified by the I                        | n parts 2, 3, and 4<br>etter "F" in column                                         |                |                 | vorksheet on page     | e 14 of             |                                                  |
| 1. CALL<br>SIGN                                 | 2. PERMITTED<br>BASIS                                                                                  |                                                                                                    | 1. CALL<br>SIGN                         | 2. PERMITTED<br>BASIS                                                              | 3. DSE         | 1. CALL<br>SIGN | 2. PERMITTED<br>BASIS | 3. DSE              |                                                  |
| KLRN<br>KPRC-HD                                 | C<br>D                                                                                                 | 0.25<br>0.25                                                                                                    |                                         |                                                                                    |                |                 |                       |                     |                                                  |
| KUHT                                            | C                                                                                                    | 0.25                                                                                                    |                                         |                                                                                    |                |                 |                       |                     |                                                  |
|                                                 |                                                                                                    |                                                                                                    |                                         |                                                                                    |                |                 |                       |                     |                                                  |
|                                                 |                                                                                                    |                                                                                                    |                                         |                                                                                    |                |                 |                       |                     |                                                  |
|                                                 |                                                                                                    |                                                                                                    |                                         |                                                                                    |                |                 |                       |                     |                                                  |
|                                                 |                                                                                                    |                                                                                                    |                                         |                                                                                    |                |                 |                       | 0.75                |                                                  |
|                                                 |                                                                                                    |                                                                                                    |                                         |                                                                                    |                |                 |                       | 0.10                |                                                  |
|                                                 |                                                                                                    | В                                                                                                    |                                         | MPUTATION OF                                                                       | - 3.75 FEE     |                 |                       |                     |                                                  |
| Line 1: Enter the                               | total number of                                                                                        | DSEs from                                                                                                    | part 5 of this                          | schedule                                                                           |                |                 |                       | 0.75                |                                                  |
| Line 2: Enter the                               | sum of permitte                                                                                        | d DSEs fror                                                                                                    | n block B ab                            | ove                                                                                |                |                 |                       | 0.75                |                                                  |
| Line 3: Subtract<br>(If zero, I                 |                                                                                                    |                                                                                                    |                                         | r of DSEs subjec<br>7 of this schedu                                               |                | o rate.         |                       | 0.00                |                                                  |
| Line 4: Enter gro                               | ess receipts from                                                                                      | space K (pa                                                                                                    | age 7)                                  |                                                                                    |                |                 | x 0.03                | 375                 | Do any of the<br>DSEs represent<br>partially     |
| Line 5: Multiply li                             | ine 4 by 0.0375 a                                                                                      | and enter su                                                                                                    | ım here                                 |                                                                                    |                |                 | x                     |                     | permited/<br>partially<br>nonpermitted           |
| Line 6: Enter tota                              | al number of DSI                                                                                       | Es from line                                                                                                    | 3                                       |                                                                                    |                |                 |                       | -                   | carriage?<br>If yes, see part<br>9 instructions. |
| Line 7: Multiply li                             | ine 6 by line 5 ar                                                                                     | nd enter her                                                                                                    | e and on line                           | 2, block 3, spac                                                                   | e L (page 7)   | )               | <u> </u>              | 0.00                |                                                  |

DSE SCHEDULE. PAGE 13.

ACCOUNTING PERIOD: 2018/1

|        |                 | WNER OF CABLE         |          |                 |                       |           |                 | S                     | YSTEM ID#<br>034407 | Name                      |
|--------|-----------------|-----------------------|----------|-----------------|-----------------------|-----------|-----------------|-----------------------|---------------------|---------------------------|
| -      |                 |                       | BLOCK    | ( A: TELEV      | SION MARKET           | S (CONTIN | IUED)           |                       |                     |                           |
|        | 1. CALL<br>SIGN | 2. PERMITTED<br>BASIS |          | 1. CALL<br>SIGN | 2. PERMITTED<br>BASIS |           | 1. CALL<br>SIGN | 2. PERMITTED<br>BASIS | 3. DSE              | 6                         |
|        |                 |                       |          |                 |                       |           |                 |                       |                     | Computation o<br>3.75 Fee |
| •••••• |                 |                       |          |                 |                       |           |                 |                       |                     |                           |
|        |                 |                       |          |                 |                       |           |                 |                       |                     |                           |
|        |                 |                       |          |                 |                       |           |                 |                       |                     |                           |
|        |                 |                       |          |                 |                       |           |                 |                       |                     |                           |
|        |                 |                       |          |                 |                       |           |                 |                       |                     |                           |
|        |                 |                       |          |                 |                       |           |                 |                       |                     |                           |
|        |                 |                       |          |                 |                       |           |                 |                       |                     |                           |
|        |                 |                       |          |                 |                       |           |                 |                       |                     |                           |
|        |                 |                       |          |                 |                       |           |                 |                       |                     |                           |
|        |                 |                       |          |                 |                       |           |                 |                       |                     |                           |
|        |                 |                       |          |                 |                       |           |                 |                       |                     |                           |
|        |                 |                       |          |                 |                       |           |                 |                       |                     |                           |
|        |                 |                       |          |                 |                       |           |                 |                       |                     |                           |
|        |                 |                       |          |                 |                       |           |                 |                       |                     |                           |
|        |                 |                       |          |                 |                       |           |                 |                       |                     |                           |
| •••••  |                 |                       |          |                 |                       |           |                 |                       |                     |                           |
|        |                 |                       |          |                 |                       |           |                 |                       |                     |                           |
|        |                 |                       |          |                 |                       |           |                 |                       |                     |                           |
|        |                 |                       |          |                 |                       |           |                 |                       |                     |                           |
|        |                 |                       |          |                 |                       |           |                 |                       |                     |                           |
|        |                 |                       |          |                 |                       |           |                 |                       |                     |                           |
|        |                 |                       |          |                 |                       |           |                 |                       |                     |                           |
|        |                 |                       |          |                 |                       |           |                 |                       |                     |                           |
|        |                 |                       |          |                 |                       |           |                 |                       |                     |                           |
|        |                 |                       |          |                 |                       |           |                 |                       |                     |                           |
|        |                 |                       |          |                 |                       |           |                 |                       |                     |                           |
|        |                 |                       |          |                 |                       |           |                 |                       |                     |                           |
|        |                 |                       |          |                 |                       |           |                 |                       |                     |                           |
| •••••  |                 |                       |          |                 |                       |           |                 |                       |                     |                           |
|        |                 |                       |          |                 |                       |           |                 |                       |                     |                           |
|        |                 |                       |          |                 |                       |           |                 |                       |                     |                           |
|        |                 |                       |          |                 |                       |           |                 |                       |                     |                           |
|        |                 |                       |          |                 |                       |           |                 |                       |                     |                           |
|        |                 |                       |          |                 |                       | <u> </u>  |                 |                       |                     |                           |
|        |                 |                       | [        |                 |                       |           |                 |                       |                     |                           |
|        |                 |                       | <u> </u> |                 |                       | <u> </u>  |                 |                       |                     |                           |
|        |                 |                       |          |                 |                       |           |                 |                       |                     |                           |
|        |                 |                       |          |                 |                       |           |                 |                       |                     |                           |
|        |                 |                       |          |                 |                       |           |                 |                       |                     |                           |
|        |                 |                       |          |                 |                       |           |                 |                       |                     |                           |
|        |                 |                       |          |                 |                       |           |                 |                       |                     |                           |

|                                                                                                    |                                                                                                    |                                                                    |                                         |         |                                                                                                    |                                   | DSE SCHEDULE. PAGE 14. |  |  |  |
|----------------------------------------------------------------------------------------------------|----------------------------------------------------------------------------------------------------|--------------------------------------------------------------------|-----------------------------------------|---------|----------------------------------------------------------------------------------------------------|-----------------------------------|------------------------|--|--|--|
| Name                                                                                                    | LEGAL NAME OF OWN                                                                                                    |                                                                    |                                         |         |                                                                                                    |                                   | SYSTEM ID#             |  |  |  |
| Name                                                                                                    | CEQUEL COM                                                                                                    | MUNICATIONS L                                                      | _C                                      |         |                                                                                                    |                                   | 034407                 |  |  |  |
| Worksheet for<br>Computating<br>the DSE<br>Schedule for<br>Permitted<br>Part-Time and<br>Substitute<br>Carriage | <ul> <li>Instructions: You must complete this worksheet for those stations identifed by the letter "F" in column 2 of block B, part 6 (i.e., those stations carried prior to June 25, 1981, under former FCC rules governing part-time and substitute carriage.</li> <li>Column 1: List the call sign for each distant station identifed by the letter "F" in column 2 of part 6 of the DSE schedule</li> <li>Column 2: Indicate the DSE for this station for a single accounting period, occurring between January 1, 1978 and June 30, 1981</li> <li>Column 3: Indicate the accounting period and year in which the carriage and DSE occurred (e.g., 1981/1)</li> <li>Column 4: Indicate the basis of carriage on which the station was carried by listing one of the following letters</li> <li>(Note that the FCC rules and regulations cited below pertain to those in effect on June 24, 1981.</li> <li>A—Part-time specialty programming: Carriage, on a part-time basis, of specialty programming under FCC rules, section: 76.59(d)(1),76.61(e)(1), or 76.63 (referring to 76.61(e)(1)).</li> <li>B—Late-night programming: Carriage under FCC rules, sections 76.59(d)(3), 76.61(e)(3), or 76.63 (referring to 76.61(e)(3)).</li> <li>S—Substitute carriage under certain FCC rules, regulations, or authorizations. For further explanation, see page (vi) of the general instructions in the paper SA3 form.</li> <li>Column 5: Indicate the station's DSE for the current accounting period as computed in parts 2, 3, and 4 of this schedule</li> <li>Column 6: Compare the DSE figures listed in columns 2 and 5 and list the smaller of the two figures here. This figure should be enterer in block B, column 3 of part 6 for this station.</li> <li>IMPORTANT: The information you give in columns 2, 3, and 4 must be accurate and is subject to verification from the designated statement of account on fle in the Licensing Division.</li> </ul> |                                                                    |                                         |         |                                                                                                    |                                   |                        |  |  |  |
|                                                                                                    |                                                                                                    |                                                                    |                                         |         |                                                                                                    |                                   |                        |  |  |  |
|                                                                                                    | 1. CALL                                                                                                    | 2. PRIOR                                                           | 3. ACCO                                 |         | 4. BASIS OF                                                                                                    | ID SUBSTITUTE BASIS<br>5. PRESENT | 6. PERMITTED           |  |  |  |
|                                                                                                    | SIGN                                                                                                    | 2. PRIOR<br>DSE                                                    | 3. ACCO<br>PER                          |         | 4. BASIS OF<br>CARRIAGE                                                                                                    | 5. PRESENT<br>DSE                 | 6. PERMITTED           |  |  |  |
|                                                                                                    | SIGN                                                                                                    | DSE                                                                | FER                                     |         | CARRIAGE                                                                                                    | DSE                               | DSE                    |  |  |  |
|                                                                                                    |                                                                                                    |                                                                    | +                                       |         |                                                                                                    |                                   |                        |  |  |  |
|                                                                                                    |                                                                                                    |                                                                    |                                         |         |                                                                                                    |                                   |                        |  |  |  |
|                                                                                                    |                                                                                                    |                                                                    | +                                       |         |                                                                                                    |                                   |                        |  |  |  |
|                                                                                                    |                                                                                                    |                                                                    | +                                       |         |                                                                                                    |                                   |                        |  |  |  |
|                                                                                                    |                                                                                                    |                                                                    |                                         |         |                                                                                                    |                                   |                        |  |  |  |
|                                                                                                    |                                                                                                    |                                                                    | •                                       |         |                                                                                                    |                                   |                        |  |  |  |
|                                                                                                    |                                                                                                    |                                                                    |                                         |         |                                                                                                    |                                   |                        |  |  |  |
|                                                                                                    |                                                                                                    |                                                                    | ••••••••••••••••••••••••••••••••••••••• |         |                                                                                                    |                                   |                        |  |  |  |
|                                                                                                    |                                                                                                    |                                                                    |                                         |         |                                                                                                    |                                   |                        |  |  |  |
|                                                                                                    |                                                                                                    |                                                                    |                                         |         |                                                                                                    |                                   |                        |  |  |  |
|                                                                                                    |                                                                                                    |                                                                    |                                         |         |                                                                                                    |                                   |                        |  |  |  |
|                                                                                                    |                                                                                                    |                                                                    |                                         |         |                                                                                                    |                                   |                        |  |  |  |
| 7<br>Computation<br>of the<br>Syndicated<br>Exclusivity<br>Surcharge                                            | Instructions: Block A must be completed. In block A: If your answer is "Yes," complete blocks B and C, below. If your answer is "No," leave blocks B and C blank and complete part 8 of the DSE schedule. BLOCK A: MAJOR TELEVISION MARKET  • Is any portion of the cable system within a top 100 major television market as defined by section 76.5 of FCC rules in effect June 24, 1981? Yes—Complete blocks B and C. X No—Proceed to part 8                                                                                                    |                                                                    |                                         |         |                                                                                                    |                                   |                        |  |  |  |
|                                                                                                    | · · ·                                                                                                    |                                                                    |                                         |         | , <u> </u>                                                                                                    | ·                                 |                        |  |  |  |
|                                                                                                    | BLOCK B: C                                                                                                    | arriage of VHF/Grade                                               | B Contour Sta                           | ations  | BLOCK                                                                                                    | C: Computation of Exe             | mpt DSEs               |  |  |  |
|                                                                                                    |                                                                                                    | ion that places a grad<br>ble system?<br>tation below with its app | e B contour, ir                         | n whole | Was any station listed in block B of part 7 carried in any commu-<br>nity served by the cable system prior to March 31, 1972? (refe<br>to former FCC rule 76.159)<br>Yes—List each station below with its appropriate permitted DSE |                                   |                        |  |  |  |
|                                                                                                    | X No—Enter zero a                                                                                                    | and proceed to part 8.                                             |                                         |         | No—Enter zero a                                                                                                    | nd proceed to part 8.             |                        |  |  |  |
|                                                                                                    | CALL SIGN                                                                                                    | DSE CA                                                             | LL SIGN                                 | DSE     | CALL SIGN                                                                                                    | DSE CALL S                        | IGN DSE                |  |  |  |
|                                                                                                    |                                                                                                    |                                                                    |                                         | 202     |                                                                                                    |                                   |                        |  |  |  |
|                                                                                                    |                                                                                                    |                                                                    |                                         |         |                                                                                                    |                                   |                        |  |  |  |
|                                                                                                    |                                                                                                    |                                                                    |                                         |         |                                                                                                    |                                   |                        |  |  |  |
|                                                                                                    |                                                                                                    |                                                                    |                                         |         |                                                                                                    |                                   |                        |  |  |  |
|                                                                                                    |                                                                                                    |                                                                    |                                         |         |                                                                                                    |                                   |                        |  |  |  |
|                                                                                                    |                                                                                                    |                                                                    |                                         |         |                                                                                                    |                                   |                        |  |  |  |
|                                                                                                    |                                                                                                    |                                                                    |                                         |         |                                                                                                    | ·                                 |                        |  |  |  |
|                                                                                                    |                                                                                                    |                                                                    |                                         |         |                                                                                                    |                                   |                        |  |  |  |
|                                                                                                    |                                                                                                    |                                                                    |                                         | 0 00    |                                                                                                    |                                   | DSEs 0.00              |  |  |  |
|                                                                                                    | TOTAL DSEs 0.00 TOTAL DSES                                                                                                    |                                                                    |                                         |         |                                                                                                    |                                   |                        |  |  |  |

L

| LEGAL NA      | ME OF OWNER OF CABLE SYSTEM: SYSTEM IS CEQUEL COMMUNICATIONS LLC 03440                                                                                                    | Nam                             | e    |
|---------------|----------------------------------------------------------------------------------------------------|---------------------------------|------|
|               | BLOCK D: COMPUTATION OF THE SYNDICATED EXCLUSIVITY SURCHARGE                                                                                                    |                                 |      |
| Section<br>1  | Enter the amount of gross receipts from space K (page 7)                                                                                                    | <b>4 7</b>                      |      |
| Section<br>2  | A. Enter the total DSEs from block B of part 7                                                                                                    |                                 |      |
|               | B. Enter the total number of exempt DSEs from block C of part 7                                                                                                    | of the<br>00 Syndica<br>Exclusi | ated |
|               | C. Subtract line B from line A and enter here. This is the total number of DSEs subject to the surcharge computation. If zero, proceed to part 8                                                                                                    | Surcha                          | -    |
| • Is an       | y portion of the cable system within a top 50 television market as defned by the FCC? Yes—Complete section 3 below. X No—Complete section 4 below.                                                                                                    |                                 |      |
|               | SECTION 3: TOP 50 TELEVISION MARKET                                                                                                    |                                 |      |
| Section<br>3a | Did your cable system retransmit the signals of any partially distant television stations during the accounting period?     Yes—Complete part 9 of this schedule.     No—Complete the applicable section below.                                                                                  |                                 |      |
|               | If the figure in section 2, line C is 4.000 or less, compute your surcharge here and leave section 3b blank. NOTE: If the DSE is 1.0 or less, multiply the gross receipts by .00599 by the DSE. Enter the result on line A below.                                                                |                                 |      |
|               | A. Enter 0.00599 of gross receipts (the amount in section1)                                                                                                    |                                 |      |
|               | B. Enter 0.00377 of gross receipts (the amount in section.1)                                                                                                    |                                 |      |
|               | C. Subtract 1.000 from total permitted DSEs (the figure on line C in section 2) and enter here                                                                                                    |                                 |      |
|               | D. Multiply line B by line C and enter here                                                                                                    |                                 |      |
|               | E. Add lines A and D. This is your surcharge.<br>Enter here and on line 2 of block 4 in space L (page 7)<br>Syndicated Exclusivity Surcharge                                                                                                    |                                 |      |
| Section<br>3b | If the figure in section 2, line C is more than 4.000, compute your surcharge here and leave section 3a blank.                                                                                                    | _                               |      |
|               | A. Enter 0.00599 of gross receipts (the amount in section 1)                                                                                                    |                                 |      |
|               | B. Enter 0.00377 of gross receipts (the amount in section 1)                                                                                                    |                                 |      |
|               | C. Multiply line B by 3.000 and enter here                                                                                                    |                                 |      |
|               | D. Enter 0.00178 of gross receipts (the amount in section 1)                                                                                                    |                                 |      |
|               | E. Subtract 4.000 from total DSEs (the fgure on line C in section 2) and enter here                                                                                                    |                                 |      |
|               | F. Multiply line D by line E and enter here                                                                                                    |                                 |      |
|               | G. Add lines A, C, and F. This is your surcharge.<br>Enter here and on line 2 of block 4 in space L (page 7)<br>Syndicated Exclusivity Surcharge                                                                                                    |                                 |      |
|               | SECTION 4: SECOND 50 TELEVISION MARKET                                                                                                    |                                 |      |
|               | Did your cable system retransmit the signals of any partially distant television stations during the accounting period?                                                                                                    |                                 |      |
| Section<br>4a | Yes—Complete part 9 of this schedule. X No—Complete the applicable section below.                                                                                                    |                                 |      |
|               | If the figure in section 2, line C is 4.000 or less, compute your surcharge here and leave section 4b blank. NOTE: If the DSE is 1.0 or less, multiply the gross receipts by 0.003 by the DSE. Enter the result on line A below.<br>A. Enter 0.00300 of gross receipts (the amount in section 1) |                                 |      |
|               | B. Enter 0.00189 of gross receipts (the amount in section 1)                                                                                                    |                                 |      |
|               | C.Subtract 1.000 from total permitted DSEs (the fgure on line C in section 2)<br>and enter here                                                                                                    |                                 |      |
|               | D. Multiply line B by line C and enter here                                                                                                    |                                 |      |
|               | E. Add lines A and D. This is your surcharge.<br>Enter here and on line 2 of block 4 in space L (page 7)<br>Syndicated Exclusivity Surcharge                                                                                                    |                                 |      |

### ACCOUNTING PERIOD: 2018/1

| DSE | SCHED | ULE. | PAGE | 16 |
|-----|-------|------|------|----|

|                                                                      |                                                                                  | DSE SCHEL                                                                                                    | DULE. PAGE 16.<br>SYSTEM ID# |
|----------------------------------------------------------------------|----------------------------------------------------------------------------------|----------------------------------------------------------------------------------------------------|------------------------------|
| Name                                                                 |                                                                                  |                                                                                                    | 034407                       |
| 7<br>Computation<br>of the<br>Syndicated<br>Exclusivity<br>Surcharge | Section<br>4b                                                                    | If the figure in section 2, line C is more than 4.000, compute your surcharge here and leave section 4a blank.         A. Enter 0.00300 of gross receipts (the amount in section 1).         B. Enter 0.00189 of gross receipts (the amount in section 1).         C. Multiply line B by 3.000 and enter here.                                                                                                    |                              |
|                                                                      |                                                                                  | D. Enter 0.00089 of gross receipts (the amount in section 1).       ▶         E. Subtract 4.000 from the total DSEs (the figure on line C in section 2) and enter here.       ▶         F. Multiply line D by line E and enter here       ▶         G. Add lines A, C, and F. This is your surcharge.       ▶         Enter here and on line 2, block 4, space L (page 7)       ▶         Syndicated Exclusivity Surcharge.       ▶                                                                                                    |                              |
| <b>8</b><br>Computation<br>of<br>Base Rate Fee                       | You m<br>6 was<br>• In blo<br>• If you<br>• If you<br>blank<br>What i<br>were lo | ctions:<br>ust complete this part of the DSE schedule for the SUM OF PERMITTED DSEs in part 6, block B; however, if block A of particle checked "Yes," use the total number of DSEs from part 5.<br>bock A, indicate, by checking "Yes" or "No," whether your system carried any partially distant stations.<br>ur answer is "No," compute your system's base rate fee in block B. Leave part 9 blank.<br>ur answer is "Yes" (that is, if you carried one or more partially distant stations), you must complete part 9. Leave block B bel<br>c.<br>is a partially distant station? A station is "partially distant" if, at the time your system carried it, some of your subscribers<br>bocated within that station's local service area and others were located outside that area. For the definition of a station's "loca<br>e area," see page (v) of the general instructions. | low                          |
|                                                                      | • Did y                                                                          | BLOCK A: CARRIAGE OF PARTIALLY DISTANT STATIONS Tour cable system retransmit the signals of any partially distant television stations during the accounting period? Yes—Complete part 9 of this schedule. BLOCK B: NO PARTIALLY DISTANT STATIONS—COMPUTATION OF BASE RATE FEE                                                                                                    |                              |
|                                                                      | Section<br>1<br>Section<br>2                                                     | Enter the amount of gross receipts from space K (page 7)                                                                                                    | <u>34</u><br>.75             |
|                                                                      | Section<br>3                                                                     | If the figure in section 2 is 4.000 or less, compute your base rate fee here and leave section 4 blank.<br>NOTE: If the DSE is 1.0 or less, multiply the gross receipts by 0.01064 by the DSE. Enter the result on line A below.<br>A. Enter 0.01064 of gross receipts<br>(the amount in section 1)                                                                                                    | 90                           |

| LEGAL N                                                                                                    | AME OF OWNER OF CABLE SYSTEM: SYSTEM ID#                                                                                                    | News                           |  |  |  |  |
|----------------------------------------------------------------------------------------------------|----------------------------------------------------------------------------------------------------|--------------------------------|--|--|--|--|
| CEQL                                                                                                    | IEL COMMUNICATIONS LLC 034407                                                                                                    | Name                           |  |  |  |  |
| 0                                                                                                    |                                                                                                    |                                |  |  |  |  |
| Section 4                                                                                                    | If the figure in section 2 is <b>more than 4.000</b> , compute your base rate fee here and leave section 3 blank.                                                                                                    | •                              |  |  |  |  |
| -                                                                                                    | A. Enter 0.01064 of gross receipts                                                                                                    | 8                              |  |  |  |  |
|                                                                                                    | (the amount in section 1)                                                                                                    |                                |  |  |  |  |
|                                                                                                    | B. Enter 0.00701 of gross receipts                                                                                                    | O                              |  |  |  |  |
|                                                                                                    | (the amount in section 1)► \$                                                                                                    | Computation<br>of              |  |  |  |  |
|                                                                                                    |                                                                                                    | Base Rate Fee                  |  |  |  |  |
|                                                                                                    | C. Multiply line B by 3.000 and enter here                                                                                                    |                                |  |  |  |  |
|                                                                                                    | D. Enter 0.00330 of gross receipts                                                                                                    |                                |  |  |  |  |
|                                                                                                    | (the amount in section 1) ▶ \$                                                                                                    |                                |  |  |  |  |
|                                                                                                    |                                                                                                    |                                |  |  |  |  |
|                                                                                                    | E. Subtract 4.000 from total DSEs (the figure in section 2) and enter here                                                                                                    |                                |  |  |  |  |
|                                                                                                    |                                                                                                    |                                |  |  |  |  |
|                                                                                                    | F. Multiply line D by line E and enter here                                                                                                    |                                |  |  |  |  |
|                                                                                                    | G. Add lines A, C, and F. This is your base rate fee.                                                                                                    |                                |  |  |  |  |
|                                                                                                    | Enter here and in block 3, line 1, space L (page 7)                                                                                                    |                                |  |  |  |  |
|                                                                                                    | Base Rate Fee 5 0.00                                                                                                    |                                |  |  |  |  |
|                                                                                                    |                                                                                                    |                                |  |  |  |  |
|                                                                                                    | <b>TANT:</b> It is no longer necessary to report television signals on a system-wide basis. Carriage of television broadcast signals shall be reported on a community-by-community basis (subscriber groups) if the cable system reported multiple channel line-ups in  | •                              |  |  |  |  |
| Space                                                                                                    |                                                                                                    | 9                              |  |  |  |  |
|                                                                                                    | eral: If any of the stations you carried were partially distant, the statute allows you, in computing your base rate fee, to exclude                                                                                                    | Computation                    |  |  |  |  |
| •                                                                                                    | from subscribers located within the station's local service area, from your system's total gross receipts. To take advantage of this on, you must:                                                                                                    | of                             |  |  |  |  |
|                                                                                                    |                                                                                                    | Base Rate Fee<br>and           |  |  |  |  |
|                                                                                                    | Nivide all of your subscribers into subscriber groups, each group consisting entirely of subscribers that are distant to the same                                                                                                    | Syndicated                     |  |  |  |  |
| DSEs and the portion of your system's gross receipts attributable to that group, and calculate a separate base rate fee for each group.                                                                                                    |                                                                                                    |                                |  |  |  |  |
| Finally                                                                                                    | Add up the separate base rate fees for each subscriber group. That total is the base rate fee for your system.                                                                                                    | Surcharge<br>for               |  |  |  |  |
| NOTE: If any portion of your cable system is located within the top 100 television market and the station is not exempt in part 7, you must                                                                                                    |                                                                                                    |                                |  |  |  |  |
| also compute a Syndicated Exclusivity Surcharge for each subscriber group. In this case, complete both block A and B below. However,                                                                                                    |                                                                                                    |                                |  |  |  |  |
|                                                                                                    |                                                                                                    | Stations, and<br>for Partially |  |  |  |  |
|                                                                                                    | Identify a Subscriber Group for Partially Distant Stations<br>For each community served, determine the local service area of each wholly distant and each partially distant station you                                                                                 | Permitted                      |  |  |  |  |
|                                                                                                    | to that community.                                                                                                    | Stations                       |  |  |  |  |
| Step 2:                                                                                                    | For each wholly distant and each partially distant station you carried, determine which of your subscribers were located                                                                                                    |                                |  |  |  |  |
| outside the station's local service area. A subscriber located outside the local service area of a station is distant to that station (and, by                                                                                                    |                                                                                                    |                                |  |  |  |  |
|                                                                                                    | ie token, the station is distant to the subscriber.)                                                                                                    |                                |  |  |  |  |
| Step 3: Divide your subscribers into subscriber groups according to the complement of stations to which they are distant. Each subscriber group must consist entirely of subscribers who are distant to exactly the same complement of stations. Note that a cable |                                                                                                    |                                |  |  |  |  |
| system                                                                                                    | will have only one subscriber group when the distant stations it carried have local service areas that coincide.                                                                                                    |                                |  |  |  |  |
| Compu                                                                                                    | ting the base rate fee for each subscriber group: Block A contains separate sections, one for each of your system's subscriber                                                                                                    |                                |  |  |  |  |
| groups.                                                                                                    |                                                                                                    |                                |  |  |  |  |
| In each section:                                                                                                    |                                                                                                    |                                |  |  |  |  |
| <ul> <li>Identify the communities/areas represented by each subscriber group.</li> <li>Give the call sign for each of the stations in the subscriber group's complement—that is, each station that is distant to all of the</li> </ul>                             |                                                                                                    |                                |  |  |  |  |
| subscribers in the group.                                                                                                    |                                                                                                    |                                |  |  |  |  |
| • If:                                                                                                    |                                                                                                    |                                |  |  |  |  |
| 1) your system is located wholly outside all major and smaller television markets, give each station's DSE as you gave it in parts 2, 3,                                                                                                    |                                                                                                    |                                |  |  |  |  |
| and 4 of this schedule; or,<br>2) any portion of your system is located in a major or smaller televison market, give each station's DSE as you gave it in block B,                                                                                                 |                                                                                                    |                                |  |  |  |  |
| part 6 of this schedule.                                                                                                    |                                                                                                    |                                |  |  |  |  |
| • Add the DSEs for each station. This gives you the total DSEs for the particular subscriber group.                                                                                                    |                                                                                                    |                                |  |  |  |  |
| Calculate gross receipts for the subscriber group. For further explanation of gross receipts see page (vii) of the general instructions                                                                                                    |                                                                                                    |                                |  |  |  |  |
| in the paper SA3 form.                                                                                                    |                                                                                                    |                                |  |  |  |  |
|                                                                                                    | ute a base rate fee for each subscriber group using the formula outline in block B of part 8 of this schedule on the preceding                                                                                                    |                                |  |  |  |  |
|                                                                                                    | n making this computation, use the DSE and gross receipts figure applicable to the particular subscriber group (that is, the total<br>or that group's complement of stations and total gross receipts from the subscribers in that group). You do not need to show your |                                |  |  |  |  |
| actual calculations on the form.                                                                                                    |                                                                                                    |                                |  |  |  |  |

| Name | LEGAL NAME OF OWNER OF CABLE SYSTEM: SY                                                                                                    | STEM I |
|------|----------------------------------------------------------------------------------------------------|--------|
|      | CEQUEL COMMUNICATIONS LLC                                                                                                    | 0344   |
|      | Guidance for Computing the Royalty Fee for Partially Permitted/Partially NonPermitted Signals                                                                                   |        |
|      | Step 1: Use part 9, block A, of the DSE Schedule to establish subscriber groups to compute the base rate fee for wholly and                                                     |        |
|      | partially permitted distant signals. Write "Permitted Signals" at the top of the page. Note: One or more permitted signals in these subscriber groups may be partially distant. |        |
|      | Step 2: Use a separate part 9, block A, to compute the 3.75 percent fee for wholly nonpermitted and partially nonpermitted distant                                              |        |
|      | signals. Write "Nonpermitted 3.75 stations" at the top of this page. Multiply the subscriber group gross receipts by total DSEs by                                              |        |
|      | .0375 and enter the grand total 3.75 percent fees on line 2, block 3, of space L. Important: The sum of the gross receipts reported                                             |        |
|      | for each part 9 used in steps 1 and 2 must equal the amount reported in space K.                                                                                                |        |
|      | Step 3: Use part 9, block B, to compute a syndicated exclusivity surcharge for any wholly or partially permitted distant                                                        |        |
|      | signals from step 1 that is subject to this surcharge.                                                                                                    |        |
|      | Guidance for Computing the Royalty Fee for Carriage of Distant and Partially Distant Multicast Streams                                                                          |        |
|      | Step 1: Use part 9, Block A, of the DSE Schedule to report each distant multicast stream of programming that is transmitted from                                                |        |
|      | a primary television broadcast signal. Only the base rate fee should be computed for each multicast stream. The 3.75 Percent Rate                                               | !      |
|      | and Syndicated Exclusivity Surcharge are not applicable to the secondary transmission of a multicast stream.                                                                    |        |
|      | You must report but not assign a DSE value for the retransmission of a multicast stream that is the subject of a written agreement                                              |        |
|      | entered into on or before June 30, 2009 between a cable system or an association representing the cable system and a primary                                                    |        |
|      | transmitter or an association representing the primary transmitter.                                                                                                    |        |
|      |                                                                                                    |        |
|      |                                                                                                    |        |
|      |                                                                                                    |        |
|      |                                                                                                    |        |
|      |                                                                                                    |        |
|      |                                                                                                    |        |
|      |                                                                                                    |        |
|      |                                                                                                    |        |
|      |                                                                                                    |        |
|      |                                                                                                    |        |
|      |                                                                                                    |        |
|      |                                                                                                    |        |
|      |                                                                                                    |        |
|      |                                                                                                    |        |
|      |                                                                                                    |        |
|      |                                                                                                    |        |
|      |                                                                                                    |        |
|      |                                                                                                    |        |
|      |                                                                                                    |        |
|      |                                                                                                    |        |
|      |                                                                                                    |        |
|      |                                                                                                    |        |
|      |                                                                                                    |        |
|      |                                                                                                    |        |
|      |                                                                                                    |        |
|      |                                                                                                    |        |
|      |                                                                                                    |        |
|      |                                                                                                    |        |
|      |                                                                                                    |        |
|      |                                                                                                    |        |
|      |                                                                                                    |        |
|      |                                                                                                    |        |
|      |                                                                                                    |        |
|      |                                                                                                    |        |
|      |                                                                                                    |        |
|      |                                                                                                    |        |

| BLOCK A: COMPUTATION OF BASE FATE FEES FOR EACH SUBSCRIBER GROUP         SECOND SUBSCRIBER GROUP         COMMUNITY/ AREA       0         COMMUNITY/ AREA       0         CALL SIGN       DSE       CALL SIGN       DSE       COMMUNITY/ AREA       O       O         Total DSEs       O.000       SE Rate Fee Second Group       S       0.000         Total DSEs       O.000       SE Rate Fee Second Group       S       O.000         CALL SIGN                                                                                                    | LEGAL NAME OF OWNE                 |           |                 |                      |                         |          | SY              | STEM ID#<br>034407 | Name          |
|----------------------------------------------------------------------------------------------------|------------------------------------|-----------|-----------------|----------------------|-------------------------|----------|-----------------|--------------------|---------------|
| COMMUNITY AREA       0       COMMUNITY AREA       0         CALL SIGN       DSE       CALL SIGN       DSE       CALL SIGN       DSE         CALL SIGN       DSE       CALL SIGN       DSE       CALL SIGN       DSE         CALL SIGN       DSE       CALL SIGN       DSE       CALL SIGN       DSE         CALL SIGN       DSE       CALL SIGN       DSE       CALL SIGN       DSE         CALL SIGN       DSE       CALL SIGN       DSE       CALL SIGN       DSE         Computation       Computation       Computation       Statistics       Statistics         Computation       Computation       Computation       Statistics       Statistics         Computation       Computation       Computation       Statistics       Statistics         Computation       Computation       Computation       Statistics       Statistics         Computation       Computation       Computation       Statistics       Statistics         Computation       Computation       Computation       Computation       Statistics         Coll DSEs       0.000       Computation       Computation       Computation         Coll DSEs       0.000       Statistics       Statistics                                                                                                    | BI                                 | LOCK A: ( | COMPUTATION OF  | BASE RA              | TE FEES FOR EACH        | SUBSCR   | IBER GROUP      |                    |               |
| CALL SIGN       DSE       CALL SIGN       DSE       CALL SIGN       DSE       CALL SIGN       DSE       Call SIGN       DSE       Call SIGN       DSE                                                                                                    |                                    | FIRST     | SUBSCRIBER GROU | Р                    |                         | SECOND   | SUBSCRIBER GROU | Р                  | ٥             |
| CALL SIGN       DSE       CALL SIGN       DSE       CALL SIGN       DSE       CALL SIGN       DSE       DSE                                                                                                    | COMMUNITY/ AREA 0                  |           |                 | 0                    |                         |          |                 | 0                  | -             |
| and Syndicated Exclusivity Surcharge for Partially Distant Stations and Syndicated Exclusivity Surcharge for Partially Distant Stations and Syndicated Exclusivity Surcharge for Surcharge for Partially Distant Stations and Syndicated Exclusivity Surcharge for Surcharge for Partially Distant Stations and Syndicated Exclusivity Surcharge for Surcharge for Surcharge f |                                    | DSE       | CALL SIGN       | DSE                  |                         |          | CALL SIGN       | DSE                |               |
| Syndicated         Syndicated         Syndicated         Syndicated         Surcharge         Stations             Total DSEs         Otos         Gross Receipts First Group         Solution         Stations             Base Rate Fee Third Group         Solution             Total DSEs         Otal DSEs         Otal DSEs         Otal DSEs         CALL SIGN         DSE         CALL SIGN         DSE         CALL SIGN         DSE         CALL SIGN         DSE         CALL SIGN         DSE         CALL SIGN         DSE         CALL SIGN         DSE         CALL SIGN         DSE         CALL SIGN         DSE         CALL SIGN         DSE         CALL SIGN         DSE         Communitry: AREA         Otal DSES         Otal DSE         Construction         DSC         Constreceipts Fo                                                                                                    |                                    |           |                 |                      |                         |          |                 |                    | Base Rate Fee |
| Image: Second State Fee Forth Group       Image: Second State Fee Forth Group       Image: Second State Fee Fo                                                                                                    |                                    |           |                 |                      |                         |          |                 |                    | and           |
| Surcharge       for         Image: Surcharge       for         Image: Surcharge       for                                                                                                    |                                    |           |                 |                      |                         |          |                 |                    |               |
| Image: Second Group       Image: Second Group       Image: Second Group<                                                                                                    |                                    |           |                 |                      |                         |          |                 |                    |               |
| Partially       Partially         Distant       Stations         Total DSEs       0.00         Gross Receipts First Group       \$         Source Computer String String       0.00         Base Rate Fee First Group       \$         Third DSEs       0.00         Gross Receipts Scond Group       \$         Third DSEs       0.00         Base Rate Fee First Group       \$         CALL SIGN       DSE         CALL SIGN       DSE         Community       A         Community       A         Community       A         Community       A         Community       A <td></td> <td></td> <td></td> <td></td> <td></td> <td></td> <td></td> <td></td> <td></td>                                                                                                    |                                    |           |                 |                      |                         |          |                 |                    |               |
| Distant         Distant         Stations             Distant           Total DSEs       Gross Receipts First Group       S           Total DSEs       Gross Receipts Second Group       S       O       COMMUNITY/ AREA       COMMUNITY/ AREA       O       CALL SIGN       DSE       CALL SIGN       DSE       CALL SIGN       DSE       CALL SIGN       DSE       CALL SIGN           Distant           Cold DSEs       O           Cotal DSEs       Cold DSEs           Cotal DSEs       O       Cotal DSEs       O       Cotal DSEs       O       Cotal DSEs       O       Cotal DSEs       O       Cotal DSEs       O       O       Cotal DSEs       O       O       Gross Receipts Fourth Group       S       O.00                                                                                                    |                                    |           |                 |                      |                         |          |                 |                    |               |
| Stations         Stations                                                                                                    |                                    |           |                 |                      |                         |          |                 |                    |               |
| Total DSEs       0.00         Gross Receipts First Group       \$         \$       0.00         Base Rate Fee First Group       \$         \$       0.00         Third DSEs       0.00         Gross Receipts First Group       \$         \$       0.00         Base Rate Fee First Group       \$         \$       0.00         Third DSEs       0.00         CALL SIGN       DSE         CALL SIGN       DSE         Cons Receipts Fourth Group       0.00         Gross Re                                                                                                    |                                    |           |                 |                      | •                       |          |                 | <b></b>            |               |
| Gross Receipts First Group       s       0.00         Base Rate Fee First Group       s       0.00         HIRD SUBSCRIBER GROUP       FOURTH SUBSCRIBER GROUP       FOURTH SUBSCRIBER GROUP         CALL SIGN       DSE       CALL SIGN       DSE       CALL SIGN       DSE         CALL SIGN       DSE       CALL SIGN       DSE       CALL SIGN       DSE       CALL SIGN       DSE         CALL SIGN       DSE       CALL SIGN       DSE       CALL SIGN       DSE       CALL SIGN       DSE         CALL SIGN       DSE       CALL SIGN       DSE       CALL SIGN       DSE       CALL SIGN       DSE         CALL SIGN       DSE       CALL SIGN       DSE       CALL SIGN       DSE       CALL SIGN       DSE         CALL SIGN       DSE       CALL SIGN       DSE       CALL SIGN       DSE       CALL SIGN       DSE         Common Signal       Call Signal       Call Signal       Call Signal       Call Signal       Call Signal       Call Signal         Total DSEs       0.00       S       0.00       S       0.00       S       0.00       S       0.00       S       0.00       S       0.00       S       0.00       S       0.00       S                                                                                                    |                                    |           |                 |                      |                         |          |                 | <b>.</b>           | ••••••        |
| Gross Receipts First Group       s       0.00         Base Rate Fee First Group       s       0.00         HIRD SUBSCRIBER GROUP       FOURTH SUBSCRIBER GROUP       FOURTH SUBSCRIBER GROUP         CALL SIGN       DSE       CALL SIGN       DSE       CALL SIGN       DSE         CALL SIGN       DSE       CALL SIGN       DSE       CALL SIGN       DSE       CALL SIGN       DSE         CALL SIGN       DSE       CALL SIGN       DSE       CALL SIGN       DSE       CALL SIGN       DSE         CALL SIGN       DSE       CALL SIGN       DSE       CALL SIGN       DSE       CALL SIGN       DSE         CALL SIGN       DSE       CALL SIGN       DSE       CALL SIGN       DSE       CALL SIGN       DSE         CALL SIGN       DSE       CALL SIGN       DSE       CALL SIGN       DSE       CALL SIGN       DSE         Common Signal       Call Signal       Call Signal       Call Signal       Call Signal       Call Signal       Call Signal         Total DSEs       0.00       S       0.00       S       0.00       S       0.00       S       0.00       S       0.00       S       0.00       S       0.00       S       0.00       S                                                                                                    |                                    |           |                 |                      |                         |          |                 |                    |               |
| Gross Receipts First Group       s       0.00         Base Rate Fee First Group       s       0.00         HIRD SUBSCRIBER GROUP       FOURTH SUBSCRIBER GROUP       FOURTH SUBSCRIBER GROUP         CALL SIGN       DSE       CALL SIGN       DSE       CALL SIGN       DSE         CALL SIGN       DSE       CALL SIGN       DSE       CALL SIGN       DSE       CALL SIGN       DSE         CALL SIGN       DSE       CALL SIGN       DSE       CALL SIGN       DSE       CALL SIGN       DSE         CALL SIGN       DSE       CALL SIGN       DSE       CALL SIGN       DSE       CALL SIGN       DSE         CALL SIGN       DSE       CALL SIGN       DSE       CALL SIGN       DSE       CALL SIGN       DSE         CALL SIGN       DSE       CALL SIGN       DSE       CALL SIGN       DSE       CALL SIGN       DSE         Common Signal       Call Signal       Call Signal       Call Signal       Call Signal       Call Signal       Call Signal         Total DSEs       0.00       S       0.00       S       0.00       S       0.00       S       0.00       S       0.00       S       0.00       S       0.00       S       0.00       S                                                                                                    |                                    |           | -               |                      |                         |          |                 |                    |               |
| Gross Receipts First Group       s       0.00         Base Rate Fee First Group       s       0.00         HIRD SUBSCRIBER GROUP       FOURTH SUBSCRIBER GROUP       FOURTH SUBSCRIBER GROUP         CALL SIGN       DSE       CALL SIGN       DSE       CALL SIGN       DSE         CALL SIGN       DSE       CALL SIGN       DSE       CALL SIGN       DSE       CALL SIGN       DSE         CALL SIGN       DSE       CALL SIGN       DSE       CALL SIGN       DSE       CALL SIGN       DSE         CALL SIGN       DSE       CALL SIGN       DSE       CALL SIGN       DSE       CALL SIGN       DSE         CALL SIGN       DSE       CALL SIGN       DSE       CALL SIGN       DSE       CALL SIGN       DSE         CALL SIGN       DSE       CALL SIGN       DSE       CALL SIGN       DSE       CALL SIGN       DSE         Common Signal       Call Signal       Call Signal       Call Signal       Call Signal       Call Signal       Call Signal         Total DSEs       0.00       S       0.00       S       0.00       S       0.00       S       0.00       S       0.00       S       0.00       S       0.00       S       0.00       S                                                                                                    |                                    |           |                 |                      |                         |          |                 |                    |               |
| Gross Receipts First Group       s       0.00         Base Rate Fee First Group       s       0.00         HIRD SUBSCRIBER GROUP       FOURTH SUBSCRIBER GROUP       FOURTH SUBSCRIBER GROUP         CALL SIGN       DSE       CALL SIGN       DSE       CALL SIGN       DSE         CALL SIGN       DSE       CALL SIGN       DSE       CALL SIGN       DSE       CALL SIGN       DSE         CALL SIGN       DSE       CALL SIGN       DSE       CALL SIGN       DSE       CALL SIGN       DSE         CALL SIGN       DSE       CALL SIGN       DSE       CALL SIGN       DSE       CALL SIGN       DSE         CALL SIGN       DSE       CALL SIGN       DSE       CALL SIGN       DSE       CALL SIGN       DSE         CALL SIGN       DSE       CALL SIGN       DSE       CALL SIGN       DSE       CALL SIGN       DSE         Common Signal       Call Signal       Call Signal       Call Signal       Call Signal       Call Signal       Call Signal         Total DSEs       0.00       S       0.00       S       0.00       S       0.00       S       0.00       S       0.00       S       0.00       S       0.00       S       0.00       S                                                                                                    |                                    |           |                 |                      |                         |          |                 |                    |               |
| Gross Receipts First Group       \$       0.00         Base Rate Fee First Group       \$       0.00         HIRD SUBSCRIBER GROUP       FOURTH SUBSCRIBER GROUP         CALL SIGN       DSE       CALL SIGN       DSE       CALL SIGN       DSE         CALL SIGN       DSE       CALL SIGN       DSE       CALL SIGN       DSE       CALL SIGN       DSE         CALL SIGN       DSE       CALL SIGN       DSE       CALL SIGN       DSE       CALL SIGN       DSE         CALL SIGN       DSE       CALL SIGN       DSE       CALL SIGN       DSE       CALL SIGN       DSE         CALL SIGN       DSE       CALL SIGN       DSE       CALL SIGN       DSE       CALL SIGN       DSE         CALL SIGN       DSE       CALL SIGN       DSE       CALL SIGN       DSE       CALL SIGN       DSE         Call SIGN       DSE       CALL SIGN       DSE       CALL SIGN       DSE       CALL SIGN       DSE         Call SIGN       DSE       Call SIGN       DSE       Call SIGN       DSE       Call SIGN       DSE         Total DSEs       0.00       Gross Receipts Fourth Group       \$       0.00       Base Rate Fee Fourth Group       \$       0.00                                                                                                    |                                    |           |                 |                      |                         |          |                 |                    |               |
| Base Rate Fee First Group       \$       0.00       Base Rate Fee Second Group       \$       0.00         THIRD SUBSCRIBER GROUP       FOURTH SUBSCRIBER GROUP       COMMUNITY/ AREA       0       COMMUNITY/ AREA       0         CALL SIGN       DSE       CALL SIGN       DSE       CALL SIGN       DSE       CALL SIGN       DSE         CALL SIGN       DSE       CALL SIGN       DSE       CALL SIGN       DSE       CALL SIGN       DSE         CALL SIGN       DSE       CALL SIGN       DSE       CALL SIGN       DSE       CALL SIGN       DSE         Total DSEs       0.00       Gross Receipts Third Group       \$       0.00       Base Rate Fee Fourth Group       \$       0.00         Base Rate Fee Third Group       \$       0.00       Base Rate Fee Fourth Group       \$       0.00                                                                                                    | Total DSEs                         |           |                 | 0.00                 | Total DSEs              |          |                 | 0.00               |               |
| THIRD SUBSCRIBER GROUP       FOURTH SUBSCRIBER GROUP         COMMUNITY/ AREA       0         CALL SIGN       DSE         CALL SIGN       DSE         COMMUNITY/ AREA                                                                                                    | Gross Receipts First G             | roup      | \$              | 0.00                 | Gross Receipts Seco     | nd Group | \$              | 0.00               |               |
| COMMUNITY/ AREA       0       COMMUNITY/ AREA       0         CALL SIGN       DSE       CALL SIGN       DSE       CALL SIGN       DSE         CALL SIGN       DSE       CALL SIGN       DSE       CALL SIGN       DSE         CALL SIGN       DSE       CALL SIGN       DSE       CALL SIGN       DSE         CALL SIGN       DSE       CALL SIGN       DSE       CALL SIGN       DSE         CALL SIGN       DSE       CALL SIGN       DSE       CALL SIGN       DSE         CALL SIGN       DSE       CALL SIGN       DSE       CALL SIGN       DSE         COMMUNITY/ AREA                                                                                                    | Base Rate Fee First G              | roup      | \$              | 0.00                 | Base Rate Fee Second    | nd Group | \$              | 0.00               |               |
| CALL SIGN       DSE       CALL SIGN       DSE       CALL SIGN       DSE         CALL SIGN       DSE       CALL SIGN       DSE       CALL SIGN       DSE         Call SIGN       DSE       CALL SIGN       DSE       CALL SIGN       DSE         Call SIGN       DSE       CALL SIGN       DSE       CALL SIGN       DSE         Call SIGN       DSE       CALL SIGN       DSE       CALL SIGN       DSE         Call SIGN       DSE       CALL SIGN       DSE       CALL SIGN       DSE         Call SIGN       DSE       CALL SIGN       DSE       CALL SIGN       DSE         Call SIGN       DSE       CALL SIGN       DSE       Call SIGN       DSE         Call SIGN       DSE       Call SIGN       DSE       Call SIGN       DSE         Call SIGN       DSE       Call SIGN       DSE       Call SIGN       DSE         Total DSEs       0.00       Gross Receipts Fourth Group       S       0.00         Base Rate Fee Third Group       S       0.00       Base Rate Fee Fourth Group       S       0.00                                                                                                    |                                    | THIRD     | SUBSCRIBER GROU | Р                    |                         | FOURTH   | SUBSCRIBER GROU | Р                  |               |
| Total DSEs       0.00         Gross Receipts Third Group       \$         \$       0.00         Base Rate Fee Third Group       \$         \$       0.00         Base Rate Fee Third Group       \$         \$       0.00         Base Rate Fee Third Group       \$         \$       0.00         Base Rate Fee Third Group       \$         \$       0.00                                                                                                    | COMMUNITY/ AREA                    |           |                 | 0                    | COMMUNITY/ AREA 0       |          |                 |                    |               |
| Total DSEs       0.00         Gross Receipts Third Group       \$         \$       0.00         Base Rate Fee Third Group       \$         \$       0.00         Base Rate Fee Third Group       \$         \$       0.00         Base Rate Fee Third Group       \$         \$       0.00         Base Rate Fee Third Group       \$         \$       0.00                                                                                                    | CALL SIGN                          | DSE       | CALL SIGN       | DSE                  | CALL SIGN               | DSE      | CALL SIGN       | DSE                |               |
| Gross Receipts Third Group       \$       0.00         Base Rate Fee Third Group       \$       0.00         Base Rate Fee Third Group       \$       0.00         Base Rate Fee: Add the base rate fees for each subscriber group as shown in the boxes above.       \$                                                                                                    | _                                  |           |                 |                      |                         |          |                 |                    |               |
| Gross Receipts Third Group       \$       0.00         Base Rate Fee Third Group       \$       0.00         Base Rate Fee Third Group       \$       0.00         Base Rate Fee: Add the base rate fees for each subscriber group as shown in the boxes above.       \$                                                                                                    |                                    |           |                 |                      |                         |          |                 |                    |               |
| Gross Receipts Third Group       \$       0.00         Base Rate Fee Third Group       \$       0.00         Base Rate Fee Third Group       \$       0.00         Base Rate Fee: Add the base rate fees for each subscriber group as shown in the boxes above.       \$                                                                                                    |                                    |           |                 |                      |                         |          |                 |                    |               |
| Gross Receipts Third Group       \$       0.00         Base Rate Fee Third Group       \$       0.00         Base Rate Fee Third Group       \$       0.00         Base Rate Fee: Add the base rate fees for each subscriber group as shown in the boxes above.       \$                                                                                                    |                                    |           |                 |                      |                         |          |                 |                    |               |
| Gross Receipts Third Group       \$       0.00         Base Rate Fee Third Group       \$       0.00         Base Rate Fee Third Group       \$       0.00         Base Rate Fee: Add the base rate fees for each subscriber group as shown in the boxes above.       \$                                                                                                    |                                    |           |                 |                      |                         |          |                 |                    |               |
| Gross Receipts Third Group       \$       0.00         Base Rate Fee Third Group       \$       0.00         Base Rate Fee Third Group       \$       0.00         Base Rate Fee: Add the base rate fees for each subscriber group as shown in the boxes above.       \$                                                                                                    |                                    |           |                 |                      |                         |          |                 | <mark></mark>      |               |
| Gross Receipts Third Group       \$       0.00         Base Rate Fee Third Group       \$       0.00         Base Rate Fee Third Group       \$       0.00         Base Rate Fee: Add the base rate fees for each subscriber group as shown in the boxes above.       \$                                                                                                    |                                    |           |                 |                      |                         | ···      |                 | <mark></mark>      |               |
| Gross Receipts Third Group       \$       0.00         Base Rate Fee Third Group       \$       0.00         Base Rate Fee Third Group       \$       0.00         Base Rate Fee: Add the base rate fees for each subscriber group as shown in the boxes above.       \$                                                                                                    |                                    |           |                 |                      |                         | ···      | +               | <mark>.</mark>     |               |
| Gross Receipts Third Group       \$       0.00         Base Rate Fee Third Group       \$       0.00         Base Rate Fee Third Group       \$       0.00         Base Rate Fee: Add the base rate fees for each subscriber group as shown in the boxes above.       \$                                                                                                    |                                    |           |                 |                      | •                       |          |                 | ···                |               |
| Gross Receipts Third Group       \$       0.00         Base Rate Fee Third Group       \$       0.00         Base Rate Fee Third Group       \$       0.00         Base Rate Fee: Add the base rate fees for each subscriber group as shown in the boxes above.       \$                                                                                                    |                                    |           | -               |                      |                         |          |                 | <b></b>            |               |
| Gross Receipts Third Group       \$       0.00         Base Rate Fee Third Group       \$       0.00         Base Rate Fee Third Group       \$       0.00         Base Rate Fee Third Group       \$       0.00         Base Rate Fee: Add the base rate fees for each subscriber group as shown in the boxes above.       \$                                                                                                    |                                    |           |                 |                      |                         |          |                 |                    |               |
| Gross Receipts Third Group       \$       0.00         Base Rate Fee Third Group       \$       0.00         Base Rate Fee Third Group       \$       0.00         Base Rate Fee Third Group       \$       0.00         Base Rate Fee: Add the base rate fees for each subscriber group as shown in the boxes above.       \$                                                                                                    |                                    |           |                 |                      |                         |          |                 |                    |               |
| Gross Receipts Third Group       \$       0.00         Base Rate Fee Third Group       \$       0.00         Base Rate Fee Third Group       \$       0.00         Base Rate Fee Third Group       \$       0.00         Base Rate Fee: Add the base rate fees for each subscriber group as shown in the boxes above.       \$                                                                                                    |                                    |           |                 |                      |                         |          |                 | <mark></mark>      |               |
| Gross Receipts Third Group       \$       0.00         Base Rate Fee Third Group       \$       0.00         Base Rate Fee Third Group       \$       0.00         Base Rate Fee Third Group       \$       0.00         Base Rate Fee: Add the base rate fees for each subscriber group as shown in the boxes above.       \$                                                                                                    |                                    |           |                 |                      |                         |          |                 |                    |               |
| Base Rate Fee Third Group       \$       0.00         Base Rate Fee: Add the base rate fees for each subscriber group as shown in the boxes above.       \$                                                                                                    | Total DSEs                         |           |                 | 0.00                 | Total DSEs              |          |                 | 0.00               |               |
| Base Rate Fee Third Group       \$       0.00         Base Rate Fee: Add the base rate fees for each subscriber group as shown in the boxes above.       \$                                                                                                    | Gross Receipts Third Group \$ 0.00 |           | 0.00            | Gross Receipts Fourt | h Group                 | \$       | 0.00            |                    |               |
| Base Rate Fee: Add the base rate fees for each subscriber group as shown in the boxes above.                                                                                                    |                                    |           |                 |                      |                         | •        |                 |                    |               |
|                                                                                                    | Base Rate Fee Third G              | Group     | \$              | 0.00                 | Base Rate Fee Fourt     | h Group  | \$              | 0.00               |               |
|                                                                                                    |                                    |           |                 | iber group           | as shown in the boxes a | above.   | \$              | 0.00               |               |

# Nonpermitted 3.75 Stations

| LEGAL NAME OF OWNE                             |       |                                  |                    |                         |           | S         | YSTEM ID#<br>034407 | Name                      |
|------------------------------------------------|-------|----------------------------------|--------------------|-------------------------|-----------|-----------|---------------------|---------------------------|
| BL                                             |       | COMPUTATION OF<br>SUBSCRIBER GRO |                    | ATE FEES FOR EAC        |           | BER GROUP | JP                  |                           |
|                                                |       |                                  | 0                  | COMMUNITY/ ARE          | Α         |           | 0                   | 9                         |
| CALL SIGN                                      | DSE   | CALL SIGN                        | DSE                | CALL SIGN               | DSE       | CALL SIGN | DSE                 | Computatior<br>of         |
|                                                |       |                                  |                    |                         |           |           |                     | Base Rate Fe              |
|                                                |       |                                  |                    |                         |           |           |                     | and                       |
|                                                |       |                                  |                    |                         |           |           |                     | Syndicated<br>Exclusivity |
|                                                |       |                                  | <b>.</b>           |                         |           |           |                     | Surcharge                 |
|                                                |       |                                  |                    |                         |           |           |                     | for                       |
|                                                |       |                                  |                    |                         |           |           |                     | Partially<br>Distant      |
|                                                |       |                                  |                    |                         |           |           |                     | Stations                  |
|                                                |       |                                  |                    |                         |           |           |                     |                           |
|                                                |       |                                  |                    |                         |           |           |                     |                           |
|                                                |       |                                  |                    |                         |           |           |                     |                           |
|                                                |       |                                  |                    |                         |           |           |                     |                           |
|                                                |       |                                  |                    |                         |           |           |                     |                           |
| Total DSEs                                     |       |                                  | 0.00               | Total DSEs              |           |           | 0.00                |                           |
| Gross Receipts First Gr                        | roup  | \$                               | 0.00               | Gross Receipts Sec      | ond Group | \$        | 0.00                |                           |
| Base Rate Fee First Gr                         | oup   | \$                               | 0.00               | Base Rate Fee Sec       | ond Group | \$        | 0.00                |                           |
|                                                | THIRD | SUBSCRIBER GRO                   | UP                 | FOURTH SUBSCRIBER GROUP |           |           |                     |                           |
| COMMUNITY/ AREA                                |       |                                  | 0                  | COMMUNITY/ ARE          | Α         |           | 0                   |                           |
| CALL SIGN                                      | DSE   | CALL SIGN                        | DSE                | CALL SIGN               | DSE       | CALL SIGN | DSE                 |                           |
|                                                |       |                                  |                    |                         |           |           |                     |                           |
|                                                |       |                                  |                    |                         |           |           |                     |                           |
|                                                |       |                                  |                    |                         |           |           |                     |                           |
|                                                |       |                                  |                    | -                       |           |           |                     |                           |
|                                                |       |                                  |                    |                         |           |           |                     |                           |
|                                                |       |                                  |                    |                         |           |           |                     |                           |
|                                                |       |                                  |                    |                         |           |           |                     |                           |
|                                                |       |                                  |                    |                         |           |           |                     |                           |
|                                                |       |                                  |                    |                         |           |           |                     |                           |
|                                                |       |                                  |                    |                         |           |           |                     |                           |
|                                                |       |                                  |                    |                         |           |           | •••                 |                           |
| Total DSEs                                     |       |                                  | 0.00               | Total DSEs              |           | 11        | 0.00                |                           |
|                                                |       | 0.00                             | Gross Receipts Fou | rth Group               | \$        | 0.00      |                     |                           |
|                                                |       |                                  |                    |                         |           |           |                     |                           |
| Base Rate Fee Third G                          | iroup | \$                               | 0.00               | Base Rate Fee Fou       | rth Group | \$        | 0.00                |                           |
|                                                |       |                                  |                    |                         |           |           |                     |                           |
| Base Rate Fee: Add the Enter here and in block |       |                                  | criber group       | as shown in the boxe    | es above. | \$        | 0.00                |                           |

| Name                                                                                     | LEGAL NAME OF OWNER OF CABLE SYSTEM:<br>CEQUEL COMMUNICATIONS LLC                                                                                                    | SYSTEM ID#<br>034407                                                                                                    |  |  |  |  |  |  |
|------------------------------------------------------------------------------------------|----------------------------------------------------------------------------------------------------|----------------------------------------------------------------------------------------------------|--|--|--|--|--|--|
|                                                                                          | BLOCK B: COMPUTATION OF SYNDICATED EXCLUSIVITY SURCHARGE FOR EACH SUBSCRIBER GROUP                                                                                                    |                                                                                                    |  |  |  |  |  |  |
| 9                                                                                        | If your cable system is located within a top 100 television market and the Syndicated Exclusivity Surcharge. Indicate which major television marke by section 76.5 of FCC rules in effect on June 24, 1981:                                                                                                    |                                                                                                    |  |  |  |  |  |  |
| Computation<br>of                                                                        | First 50 major television market                                                                                                    | Second 50 major television market                                                                                                    |  |  |  |  |  |  |
| Base Rate Fee                                                                            | INSTRUCTIONS:                                                                                                    |                                                                                                    |  |  |  |  |  |  |
| and<br>Syndicated<br>Exclusivity<br>Surcharge<br>for<br>Partially<br>Distant<br>Stations | <ul> <li>Step 1: In line 1, give the total DSEs by subscriber group for commercial VHF Grade B contour stations listed in block A, part 9 of this schedule.</li> <li>Step 2: In line 2, give the total number of DSEs by subscriber group for the VHF Grade B contour stations that were classified as</li> </ul> |                                                                                                    |  |  |  |  |  |  |
|                                                                                          | FIRST SUBSCRIBER GROUP                                                                                                    | SECOND SUBSCRIBER GROUP                                                                                                    |  |  |  |  |  |  |
|                                                                                          |                                                                                                    |                                                                                                    |  |  |  |  |  |  |
|                                                                                          | Line 1: Enter the VHF DSEs                                                                                                    | Line 1: Enter the VHF DSEs                                                                                                    |  |  |  |  |  |  |
|                                                                                          | Line 2: Enter the Exempt DSEs<br>Line 3: Subtract line 2 from line 1<br>and enter here. This is the<br>total number of DSEs for<br>this subscriber group<br>subject to the surcharge<br>computation                                                                                                    | Line 2: Enter the Exempt DSEs<br>Line 3: Subtract line 2 from line 1<br>and enter here. This is the<br>total number of DSEs for<br>this subscriber group<br>subject to the surcharge<br>computation |  |  |  |  |  |  |
|                                                                                          |                                                                                                    |                                                                                                    |  |  |  |  |  |  |
|                                                                                          | THIRD SUBSCRIBER GROUP         Line 1: Enter the VHF DSEs                                                                                                    | FOURTH SUBSCRIBER GROUP                                                                                                    |  |  |  |  |  |  |
|                                                                                          | Line 2: Enter the Exempt DSEs                                                                                                    | Line 2: Enter the Exempt DSEs                                                                                                    |  |  |  |  |  |  |
|                                                                                          | Line 3: Subtract line 2 from line 1<br>and enter here. This is the<br>total number of DSEs for<br>this subscriber group<br>subject to the surcharge<br>computation                                                                                                    | Line 3: Subtract line 2 from line 1<br>and enter here. This is the<br>total number of DSEs for<br>this subscriber group<br>subject to the surcharge<br>computation                                  |  |  |  |  |  |  |
|                                                                                          | SYNDICATED EXCLUSIVITY SURCHARGE Third Group                                                                                                    | SYNDICATED EXCLUSIVITY SURCHARGE Fourth Group                                                                                                    |  |  |  |  |  |  |
|                                                                                          | SYNDICATED EXCLUSIVITY SURCHARGE: Add the surcharge for eac<br>in the boxes above. Enter here and in block 4, line 2 of space L (page 7)                                                                                                    |                                                                                                    |  |  |  |  |  |  |
|                                                                                          |                                                                                                    |                                                                                                    |  |  |  |  |  |  |